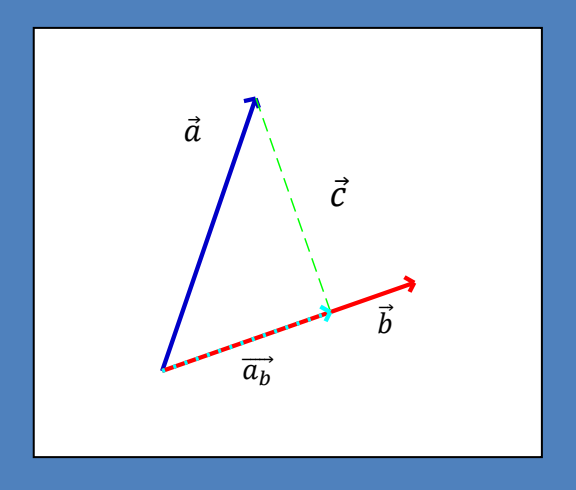

# VEKTORER I PLANEN

Tidligere har vi beskæftiget os med afstande i form af linjer. Nu flytter vi linjen ud i et koordinatsystem og kan dreje den rundt. Hermed får vi en længde og en retning. Disse "linjer" i planen kaldes vektorer.

Opgaver til hæftet kan hentes her. [PDF](https://www.dropbox.com/s/r8ghgtywksywl0l/Vektorer_i_planen_Nspire_opgaver.pdf?dl=0)

Facit til opgaverner kan hentes her. [PDF](https://www.dropbox.com/s/b290ogatvbuvu9h/Vektorer_i_planen_Nspire_opgaver_facit.pdf?dl=0)

*Version 5.1*

Henrik S. Hansen, Sct. Knuds Gymnasium 2011

# **Indhold**

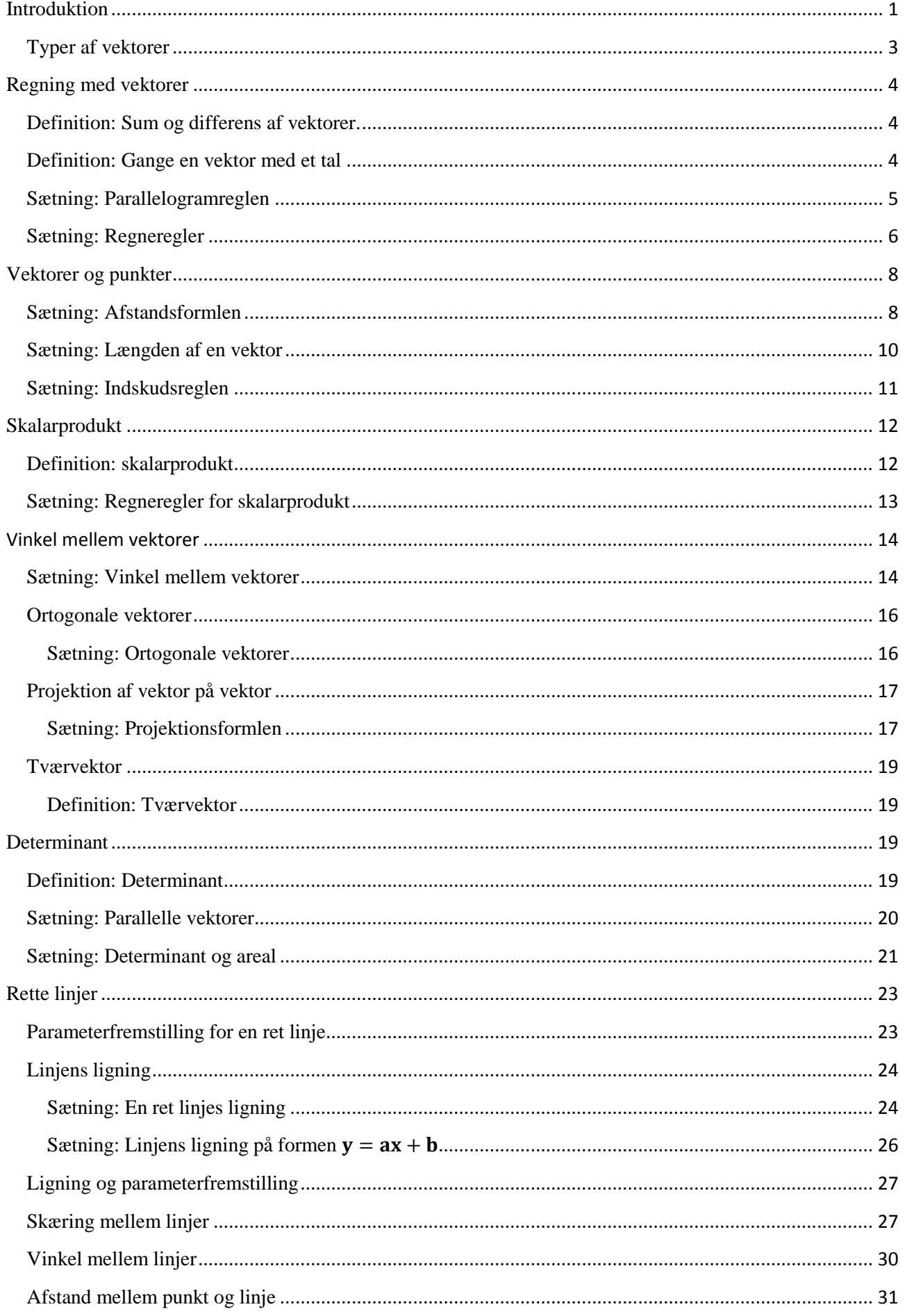

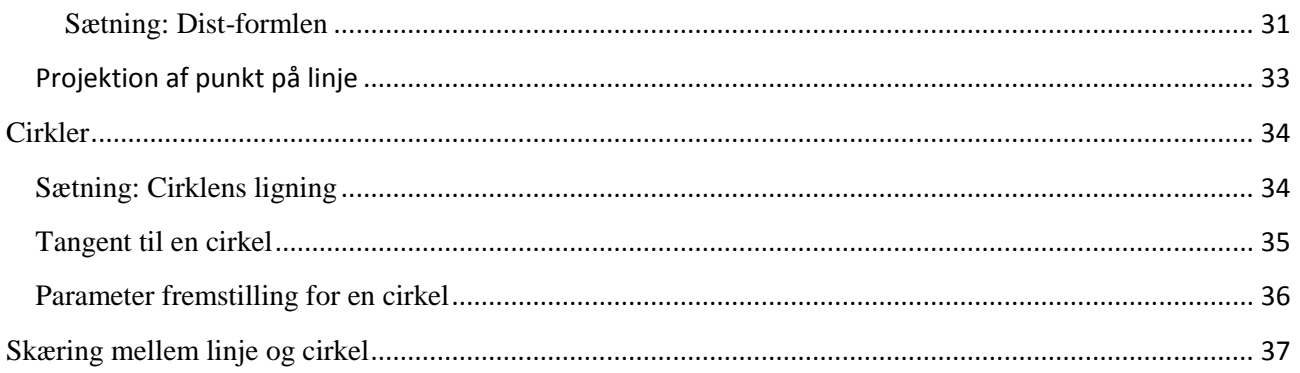

# <span id="page-3-0"></span>**Introduktion**

Vi har tidligere set på tal både som afstande og som egentlige tal. Disse tal som kunne findes på den reelle akse kaldes for skalarer. [\(video\)](http://youtu.be/yTiVr4dnJzo) y

Men tegner vi en begrænset "linje" i et koordinatsystem og giver den en retning (som vist på tegningen), så kaldes det en vektor. En **vektor** er nemlig i geometrien et objekt, der er karakteriseret ved at have en størrelse/længde og en retning.

Vektorer bruges til at beskrive - f.eks. en hastighed. Når man snakker om en hastighed har den både en størrelse (kaldet farten) og en retning. Udover hastighed anvendes geometriske vektorer inden for fysikken også til at beskrive eksempelvis kræfter, acceleration og meget andet.

 $-10$   $-8$   $-6$   $-4$   $-2$   $+2$   $4$   $6$   $8$  10 -10 -8 -6 -4 -2  $\overline{2}$ 4 6 x

 $\overline{R}$ 10

Vi kan se på et eksempel på tegningen til højre.

De tre vektorer er ens. Det eneste som en vektor, som udgangspunkt ikke viser, er dens placering.

Når vi skal angive en vektor, så gør vi det via en matrixform. Her opfatter man vektoren som en retvinklet trekant, og angiver hvor langt den når hen ad x-aksen og hvor langt den når hen ad yaksen.

$$
\vec{a} = \begin{pmatrix} x \\ y \end{pmatrix}
$$
 eller blot som 
$$
\vec{a} = \begin{pmatrix} a_1 \\ a_2 \end{pmatrix}.
$$

Hvis vi kigger tilbage på tegningen oppe til højre, kan vi aflæse vektorerne til  $\vec{a} = \begin{pmatrix} 8 \\ 6 \end{pmatrix}$  $\binom{0}{6}$ .

Lav opgaver i [hæftet](https://www.dropbox.com/s/r8ghgtywksywl0l/Vektorer_i_planen_Nspire_opgaver.pdf?dl=0)

Helt grundlæggende var en vektor på formen  $\vec{a} = \begin{pmatrix} a_1 \\ a_2 \end{pmatrix}$  $\begin{bmatrix} a_1 \\ a_2 \end{bmatrix}$ . I Nspire indtastes en vektor i eks. som  $a \coloneqq$  $[a_1, a_2]$ , hvor a blot er navnet på vektoren og  $a_1$  og  $a_2$  er vektorens koordinater. Her efter kan flere regneoperationer udføres. Billedet herunder viser en genvej ind til mulighederne. Vi vil senere i noterne komme nærmere ind på flere af beregningsmulighederne. [\(video\)](http://youtu.be/Mk4wg92MrfY)

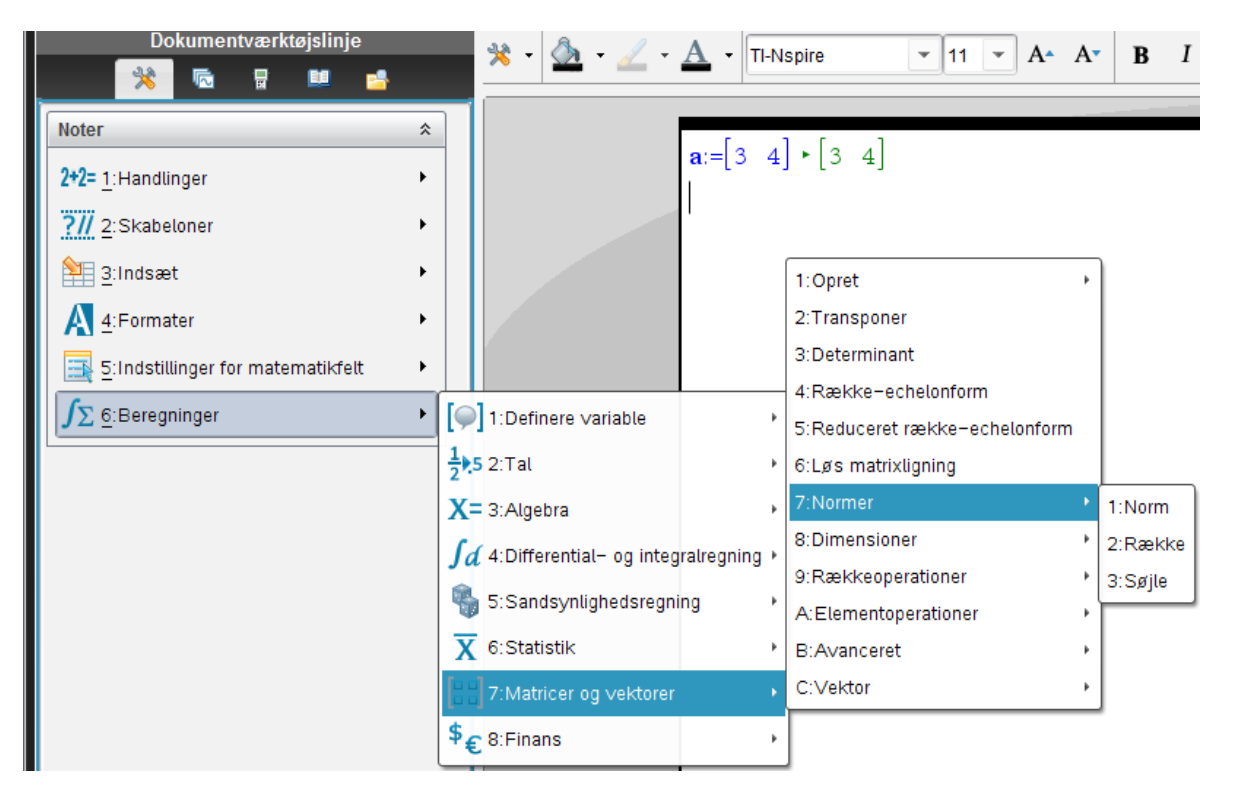

Du kan tegne vektorer i dit grafvindue på følgende måde:

- 1. Du åbner dit grafvindue og vælger geometri -> punkter og linjer ->vektorer
- 2. Nu kan du enten pege de to punkter ud som vektoren skal løbe imellem.

Eller du kan starte med at taste **"("**. ( uden at pege på nogle punkter). Nu får du mulighed for først at taste start koordinatet og derefter slutkoordinatet.

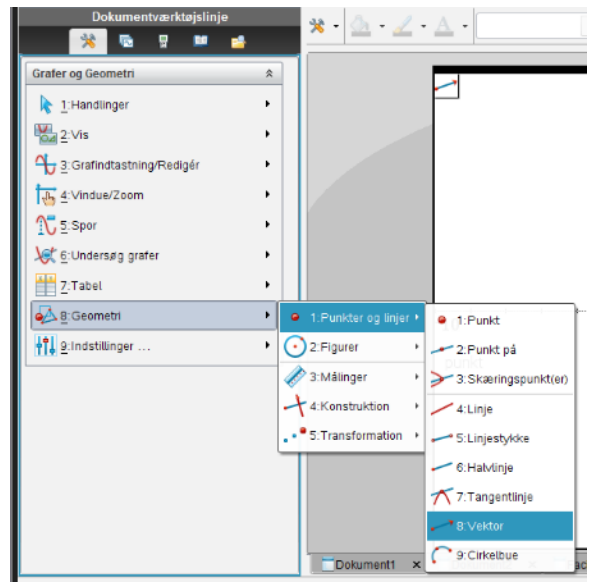

# <span id="page-5-0"></span>**Typer af vektorer**

Vi giver vektorerne forskellige navne efter deres placering og længde. [\(video\)](http://youtu.be/X2xVajdtEHA)

**Nulvektor** er indenfor matematikken, herunder specielt lineær algebra, en vektor hvis elementer udelukkende består af nuller. Som notation for nulvektoren anvendes et nul med vektorstreg.

 $\vec{0} = \begin{pmatrix} 0 \\ 0 \end{pmatrix}$  $\binom{0}{0}$ . Den kloge læser, vil hurtigt tænke "jamen det er jo bare et punkt", og ja det er det.

Nulvektoren udgør således det neutrale element overfor addition indenfor vektorregning. Det betyder kort sagt at nulvektoren er den eneste vektor som opfylder følgende ligning:  $\vec{a} + \vec{0} = \vec{0} + \vec{a} = \vec{a}$ 

**Egentlig vektor** er en vektor, der er forskellig fra nulvektoren. Dvs. en egentlig vektor skal have mindst én koordinat forskellig fra nul.

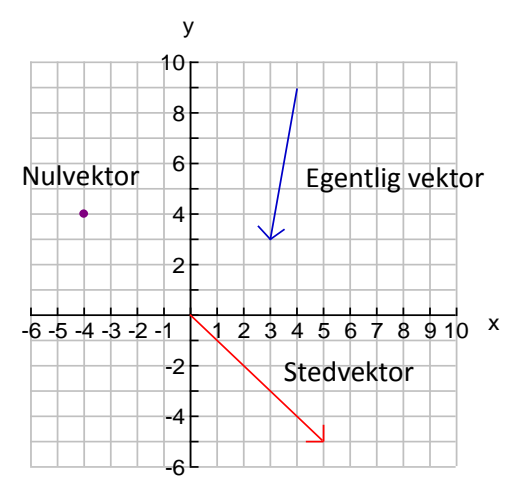

**Stedvektoren** er en egentligvektor fra Origo til et punkt. Der er således en en-til-en sammenhæng mellem stedvektoren og punktet i koordinatsystemet. I de sædvanligvis anvendte koordinatsystemer bliver stedvektorens koordinater de samme som punktets koordinater.

En stedvektor angives oftest som  $\vec{a} = \vec{OA}$  altså vektoren fra origo til A. En vektor mellem to punkter kan bestemmes ved differensen af de to stedvektorer.

**Enhedsvekto**r er en vektor med længden/normen 1. Fra enhedscirklen ved vi at kateterne til en retvinklet trekant med hypotenusen 1 er henholdsvis cos(v) og sin(v). Derfor må vores enhedsvektor være givet ved

 $\vec{e} = ($  $cos(v)$  $\sin(v)$ , hvor v er den vinkel som vektoren danner med førsteaksen.

Så hvis vi kender længden på vores vektor og dens vinkel, så er vektoren givet ved  $\vec{a} = \begin{pmatrix} |\vec{a}| \cdot \cos(v) \\ |\vec{a}| \end{pmatrix}$  $|\vec{a}| \cdot \sin(v)$ . Dette kaldes for polærform.

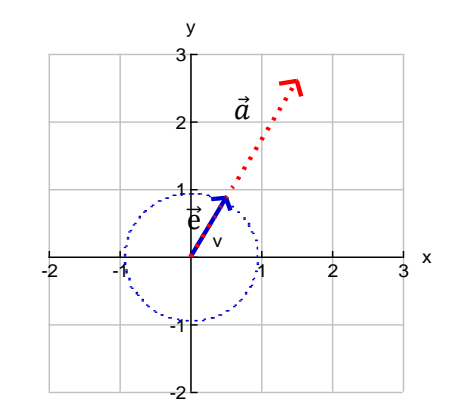

Vi kan dermed benytte vores viden fra geometrien til at bestemme retningsvinklen ved  $v = \arctan \left( \frac{a_2}{a_1} \right)$  $\frac{a_2}{a_1}$ ). I Nspire kan vi bestemme enhedsvektoren ved  $unitV([a_1, a_2])$ .

Lav opgaver i [hæftet](https://www.dropbox.com/s/r8ghgtywksywl0l/Vektorer_i_planen_Nspire_opgaver.pdf?dl=0)

# <span id="page-6-0"></span>**Regning med vektorer**

De fleste af de regneregler, som vi kender fra regning med tal, kan overføres til vektorer. [\(video\)](http://youtu.be/Hf6qNHAQPhc)

<span id="page-6-1"></span>**Definition: Sum og differens af vektorer.**

Ved en sum og differens af to vektorer 
$$
\vec{a} = \begin{pmatrix} a_1 \\ a_2 \end{pmatrix}
$$
 og  $\vec{b} = \begin{pmatrix} b_1 \\ b_2 \end{pmatrix}$ 

forstår man vektorerne 
$$
\vec{a} + \vec{b} = \begin{pmatrix} a_1 + b_1 \\ a_2 + b_2 \end{pmatrix}
$$
 og  $\vec{a} - \vec{b} = \begin{pmatrix} a_1 - b_1 \\ a_2 - b_2 \end{pmatrix}$ 

Grafisk kan vi illustrere ovenstående ved følgende graf.

I grafen er vektorerne  $\vec{a} = \begin{pmatrix} 3 \\ 4 \end{pmatrix}$  $\begin{pmatrix} 3 \\ 4 \end{pmatrix}$ ,  $\vec{b} = \begin{pmatrix} 3 \\ -1 \end{pmatrix}$  $\begin{pmatrix} 3 \\ -1 \end{pmatrix}$  og  $\vec{c} = \begin{pmatrix} 5 \\ -3 \end{pmatrix}$  $\begin{pmatrix} 5 \\ -3 \end{pmatrix}$ indtegnet

Summen af to vektorer kan findes ved at ligge de to i forlængelse af hinanden og bestemme vektoren fra start til slut. Illustreret ved  $\vec{f} = \vec{a} + \vec{b}$ 

Differensen kan findes ved at tegne den vektor som bliver trukket fra, starten af den første vektor og så bestemme vektoren fra endepunkt på den vektor som blev trukket fra til endepunkt af den første vektor.  $\vec{d} = \vec{a} - \vec{c}$ . Eller helt simpelt at tegne  $\vec{q} = \vec{a} + \vec{c}$  $(-\vec{c})$ , og gøre som ved sum.

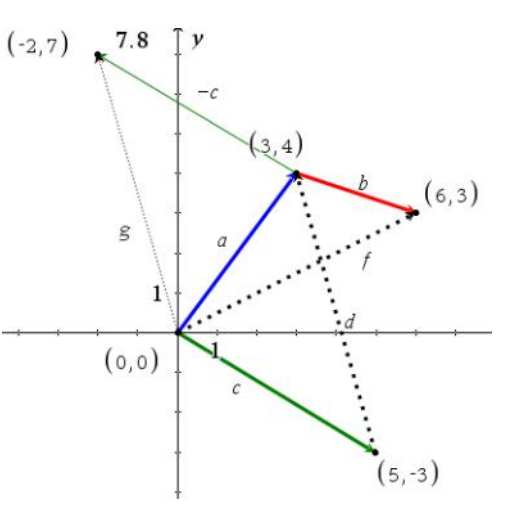

Opdigt på skift to vektorer. Bestem og tegn  $\vec{c} = \vec{a} + \vec{b}$ 

Lav opgaver i [hæftet](https://www.dropbox.com/s/r8ghgtywksywl0l/Vektorer_i_planen_Nspire_opgaver.pdf?dl=0)

# <span id="page-6-2"></span>**Definition: Gange en vektor med et tal**

Hvis t er et tal og  $\vec{a} = \begin{pmatrix} a_1 \\ a_2 \end{pmatrix}$  $\begin{pmatrix} 1 \\ a_2 \end{pmatrix}$ , forstår man ved *t*  $\vec{a}$  vektoren

$$
t\vec{a} = \begin{pmatrix} t & a_1 \\ t & a_2 \end{pmatrix}
$$

Hvis specielt  $t = -1$  så får man den modsatte vektor til  $\vec{a}$ .

Længden af en vektor  $t\vec{a}$  er den numeriske værdi af t ganget med længden af  $\vec{a}$ 

 $|t\vec{a}| = |t| \cdot |\vec{a}|$ 

$$
\vec{a} = \begin{pmatrix} 4 \\ 2 \end{pmatrix} \text{ og } \vec{b} = \begin{pmatrix} 1 \\ 7 \end{pmatrix} \text{ og } \vec{c} = \begin{pmatrix} 1 \\ 1 \end{pmatrix}
$$

Da kan vi bestemme  $\vec{c} + 4\vec{a} - 2(\vec{a} + \vec{b})$  således:

$$
\vec{c} + 4\vec{a} - 2(\vec{a} + \vec{b}) = \begin{pmatrix} 1 \\ 1 \end{pmatrix} + 4 \cdot \begin{pmatrix} 4 \\ 2 \end{pmatrix} - 2 \cdot \left( \begin{pmatrix} 4 \\ 2 \end{pmatrix} + \begin{pmatrix} 1 \\ 7 \end{pmatrix} \right) =
$$

$$
\begin{pmatrix} 1 \\ 1 \end{pmatrix} + \begin{pmatrix} 16 \\ 8 \end{pmatrix} - 2 \begin{pmatrix} 5 \\ 9 \end{pmatrix} = \begin{pmatrix} 1 \\ 1 \end{pmatrix} + \begin{pmatrix} 16 \\ 8 \end{pmatrix} - \begin{pmatrix} 10 \\ 18 \end{pmatrix} = \begin{pmatrix} 1 + 16 - 10 \\ 1 + 8 - 18 \end{pmatrix} = \begin{pmatrix} 1 \\ 1 \end{pmatrix}
$$

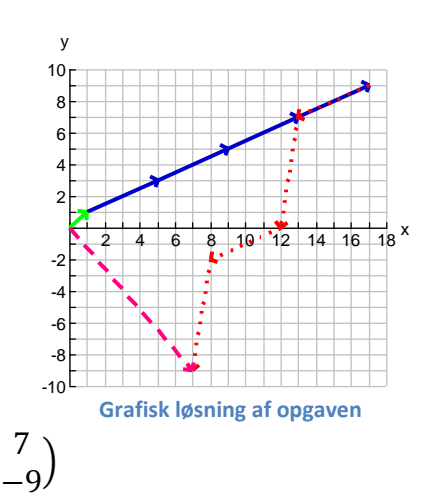

Lav opgaver i **hæftet** 

# <span id="page-7-0"></span>**Sætning: Parallelogramreglen**

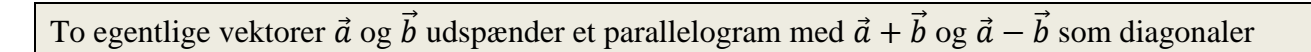

#### **Bevis:** [\(video\)](http://youtu.be/ZsgQQwSqFQo)

Hvis vi tegner to vektorer  $\vec{a}$  og  $\vec{b}$ , kan vi se at den ene diagonal er  $\vec{a} + \vec{b}$  fremkommer som summen af vektorerne.

Dette viser figur 1.

I et parallelogram er siderne parvis lige lange.

Da  $|\vec{b}| = |- \vec{b}|$  må vi kunne konstruerer den sidste diagonal som  $\vec{a} + (-\vec{b}) = \vec{a} - \vec{b}$ . Vi husker på at  $-\vec{b}$  er den modsatte vektor til  $\vec{b}$ . Det eneste der er til forskel er retningen, men det er parallelogrammet ligeglad med.

Dette viser figur 2.

Hermed bevist.

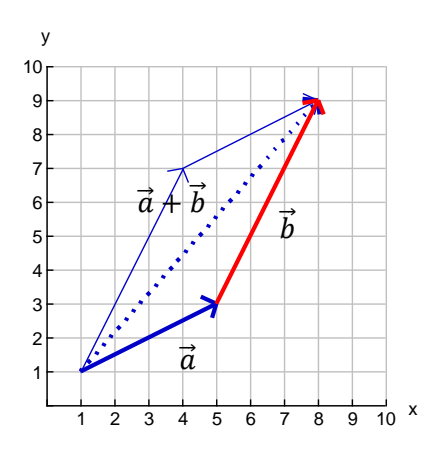

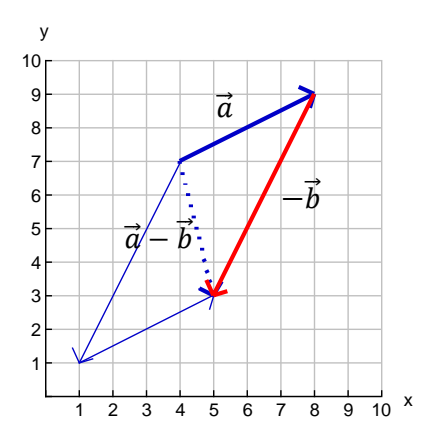

Optegn det parallelogram som vektorerne  $\vec{a} = \begin{pmatrix} 2 \\ 2 \end{pmatrix}$  $\binom{2}{3}$  og  $\vec{b} = \binom{4}{1}$ 1 ) udspænder, og bestem diagonalernes længde.

Jeg indtegner mine vektorer og parallelforskyder dem så parallelogrammet fremkommer. På grafen er det de sorte og røde vektorer.

Herefter bestemmer jeg en vektor for diagonalerne (de grønne) ved

$$
\vec{a} + \vec{b} = \begin{pmatrix} 2 \\ 3 \end{pmatrix} + \begin{pmatrix} 4 \\ 1 \end{pmatrix} = \begin{pmatrix} 6 \\ 4 \end{pmatrix}
$$

Længden af denne kan findes ved at måle i grafen eller taste  $norm([6,4]) = \sqrt{52} \approx 7.21$ Den korte diagonal kan findes ved

$$
\vec{a} - \vec{b} = \begin{pmatrix} 2 \\ 3 \end{pmatrix} - \begin{pmatrix} 4 \\ 1 \end{pmatrix} = \begin{pmatrix} -2 \\ 2 \end{pmatrix}
$$

Længden af denne er  $norm([-2,2]) = \sqrt{8} \approx 2.83$ 

Lav opgaver i [hæftet](https://www.dropbox.com/s/r8ghgtywksywl0l/Vektorer_i_planen_Nspire_opgaver.pdf?dl=0)

# <span id="page-8-0"></span>**Sætning: Regneregler**

For regning med vektorer og tal gælder følgende regneregler: 1.  $\vec{a} + \vec{b} = \vec{b} + \vec{a}$  Kommutative lov 2.  $\vec{a} + (\vec{b} + \vec{c}) = (\vec{a} + \vec{b}) + \vec{c}$  Associative lov 3.  $t(\vec{a} + \vec{b}) = t\vec{a} + t\vec{b}$  Distributive lov 1 4.  $(s+t)\vec{a} = s\vec{a} + t\vec{a}$  Distributive lov 2 5.  $t(s(\vec{a})) = (ts)\vec{a}$ 

**Bevis:** [\(video\)](http://youtu.be/4qw0Ikto7h0)

Alle fem formler i sætningen følger af, at vektorer beskrives ved en 1. koordinat og en 2. koordinat, som hver for sig adlyder de tilsvarende regneregler for tal.

1: 
$$
\vec{a} + \vec{b} = \begin{pmatrix} a_1 \\ a_2 \end{pmatrix} + \begin{pmatrix} b_1 \\ b_2 \end{pmatrix} = \begin{pmatrix} a_1 + b_1 \\ a_2 + b_2 \end{pmatrix} = \begin{pmatrix} b_1 + a_1 \\ b_2 + a_2 \end{pmatrix} = \begin{pmatrix} b_1 \\ b_2 \end{pmatrix} + \begin{pmatrix} a_1 \\ a_2 \end{pmatrix} = \vec{b} + \vec{a}
$$

 $\begin{picture}(120,110) \put(10,110){\line(1,0){100}} \put(10,110){\line(1,0){100}} \put(10,110){\line(1,0){100}} \put(10,110){\line(1,0){100}} \put(10,110){\line(1,0){100}} \put(10,110){\line(1,0){100}} \put(10,110){\line(1,0){100}} \put(10,110){\line(1,0){100}} \put(10,110){\line(1,0){100}} \put(10,110){\line(1,0){1$ 

Hermed bevist

$$
2: \vec{a} + (\vec{b} + \vec{c}) = \binom{a_1}{a_2} + \left(\binom{b_1}{b_2} + \binom{c_1}{c_2}\right) = \binom{a_1}{a_2} + \binom{b_1 + c_1}{b_2 + c_2} = \binom{a_1 + b_1 + c_1}{a_2 + b_2 + c_2} = \binom{a_1 + b_1}{a_2 + b_2} + \binom{c_1}{c_2} = \binom{a_1}{a_2} + \binom{b_1}{b_2} + \binom{c_1}{c_2} = (\vec{a} + \vec{b}) + \vec{c}
$$

Hermed bevist

$$
3: t(\vec{a} + \vec{b}) = t\left(\binom{a_1}{a_2} + \binom{b_1}{b_2}\right) = t\binom{a_1 + b_1}{a_2 + b_2} = \binom{t(a_1 + b_1)}{t(a_2 + b_2)} = \binom{ta_1 + tb_1}{ta_2 + tb_2} = \binom{ta_1}{ta_2} + \binom{tb_1}{tb_2} = t\binom{at_1}{a_2} + t\binom{b_1}{b_2} = t\vec{a} + t\vec{b}
$$
. Hermed bevist

4: 
$$
(s+t)\vec{a} = (s+t){a_1 \choose a_2} = {s+t \choose (s+t)a_1} = {sa_1 + ta_1 \choose sa_2 + ta_2} = {sa_1 \choose sa_2} + {ta_1 \choose ta_2} = s {a_1 \choose a_2} + t {a_1 \choose a_2} = s\vec{a} + t\vec{a}
$$

Hermed bevist

$$
5: t(s(\vec{a})) = t\left(s\begin{pmatrix}a_1\\a_2\end{pmatrix}\right) = t\begin{pmatrix}sa_1\\sa_2\end{pmatrix} = \begin{pmatrix}tsa_1\\tsa_2\end{pmatrix} = (ts)\begin{pmatrix}a_1\\a_2\end{pmatrix} = (ts)\vec{a}
$$

# Hermed bevist

I vinduerne her under kan du "tegne beviserne" for 1-4

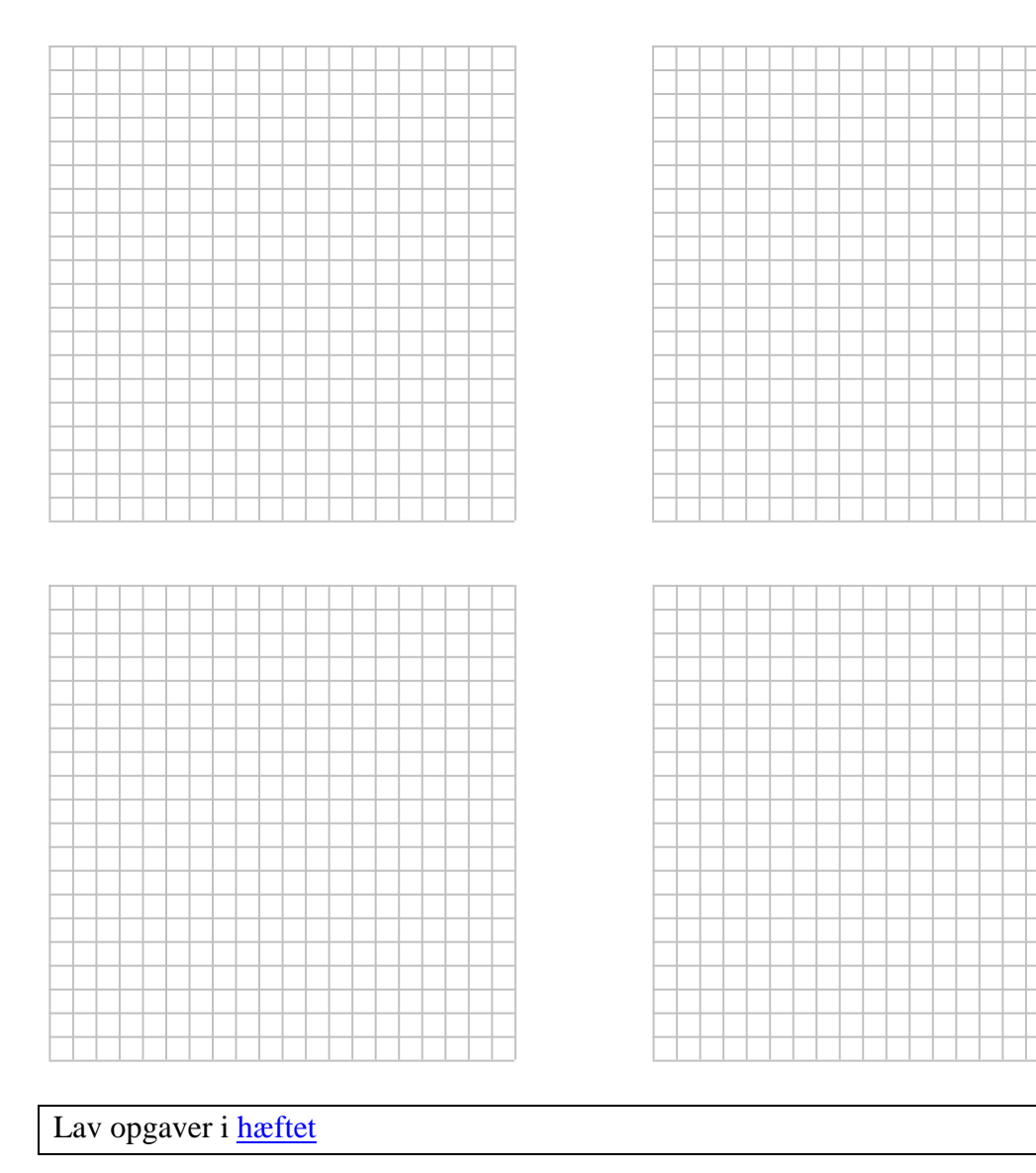

# <span id="page-10-0"></span>**Vektorer og punkter**

Tidligere blev der nævnt at en vektor mellem to punkter kan bestemmes ved differensen mellem de to stedvektorer til punkterne. [\(video\)](http://youtu.be/ypxBruH-Q3Y)

Så hvis to punkter er givet ved  $A(x_1, y_1)$  og  $B(x_2, y_2)$  eller med vores notation nu  $A(a_1, a_2)$  og  $B(b_1, b_2)$ .

Da vil de to stedvektorer være

$$
\vec{a} = \overrightarrow{OA} = \begin{pmatrix} a_1 \\ a_2 \end{pmatrix} \text{ og } \vec{b} = \overrightarrow{OB} = \begin{pmatrix} b_1 \\ b_2 \end{pmatrix}.
$$

Vektoren mellem punkterne bliver

$$
\vec{c} = \overrightarrow{AB} = \overrightarrow{OB} - \overrightarrow{OA} = \begin{pmatrix} b_1 \\ b_2 \end{pmatrix} - \begin{pmatrix} a_1 \\ a_2 \end{pmatrix} = \begin{pmatrix} b_1 - a_1 \\ b_2 - a_2 \end{pmatrix}
$$

Eksempelvis:

Vektoren  $\overrightarrow{AB}$  mellem punkterne  $A(4,5)$  og  $B(8,1)$  kan bestemmes som

$$
\overrightarrow{AB} = \begin{pmatrix} 8-4 \\ 1-5 \end{pmatrix} = \begin{pmatrix} 4 \\ -4 \end{pmatrix}
$$

Lav opgaver i [hæftet](https://www.dropbox.com/s/r8ghgtywksywl0l/Vektorer_i_planen_Nspire_opgaver.pdf?dl=0)

# <span id="page-10-1"></span>**Sætning: Afstandsformlen**

Afstanden mellem to punkter  $A(x_1, y_1)$  og  $B(x_2, y_2)$  er givet ved:

$$
|AB| = \sqrt{(x_2 - x_1)^2 + (y_2 - y_1)^2}
$$

# **Bevis:** [\(video\)](http://youtu.be/SxSgZd7WEj0)

Hvis vi kigger på de to punkter i et koordinatsystem, er det åbenlyst, at vi kan skabe en retvinklet trekant med |AB| som hypotenusen.

Ifølge Pythagoras kan vi nu bestemme afstanden| ved  $a^2 + b^2 = c^2$ .

 $a = y_2 - y_1$ 

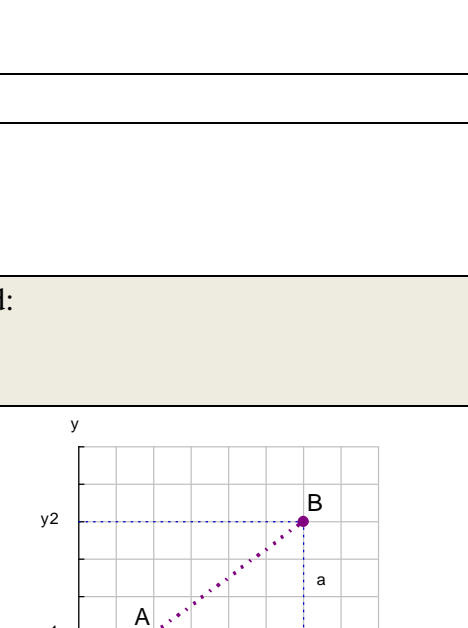

b

x2

y1

x1

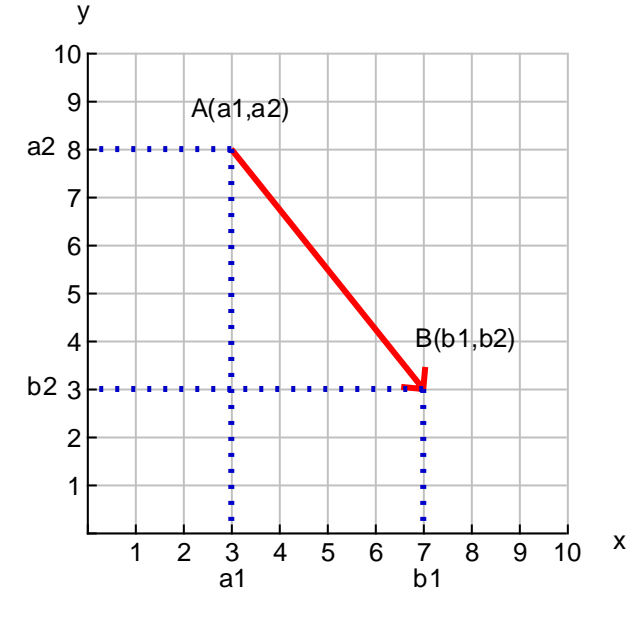

x

$$
b=x_2-x_1
$$

$$
c = |AB|
$$

Læg mærke til, at afhængig af placering af A og B, kan a og b være både positive og negative, men da vi senere sætter disse i anden, er det uden betydning.

Dette kan nu sættes ind i Pythagoras lærersætning

$$
(y_2 - y_1)^2 + (x_2 - x_1)^2 = |AB|^2 \quad \le \ge \pm \sqrt{(y_2 - y_1)^2 + (x_2 - x_1)^2} = |AB|
$$

Da en længde ikke kan være negativ har vi  $\sqrt{(y_2 - y_1)^2 + (x_2 - x_1)^2} = |AB|$ 

Hermed bevist

#### Eksempelvis

Bestem afstanden mellem punkterne A(3,2) og B(6,6). [\(video\)](http://youtu.be/SEqNyVe-33s)

$$
|AB| = \sqrt{(x_2 - x_1)^2 + (y_2 - y_1)^2} =
$$
  

$$
\sqrt{(6-2)^2 + (6-3)^2} = \sqrt{4^2 + 3^2} = 5
$$

Afstanden mellem punkterne er altså 5.

I Nspire kan vi også måle afstanden mellem to punkter ved følgende:

Indtast de to punkter.

Vælg geometri -> Målinger -> Længde

Og herefter udpeges de to punkter, hvor til afstanden skal bestemmes.

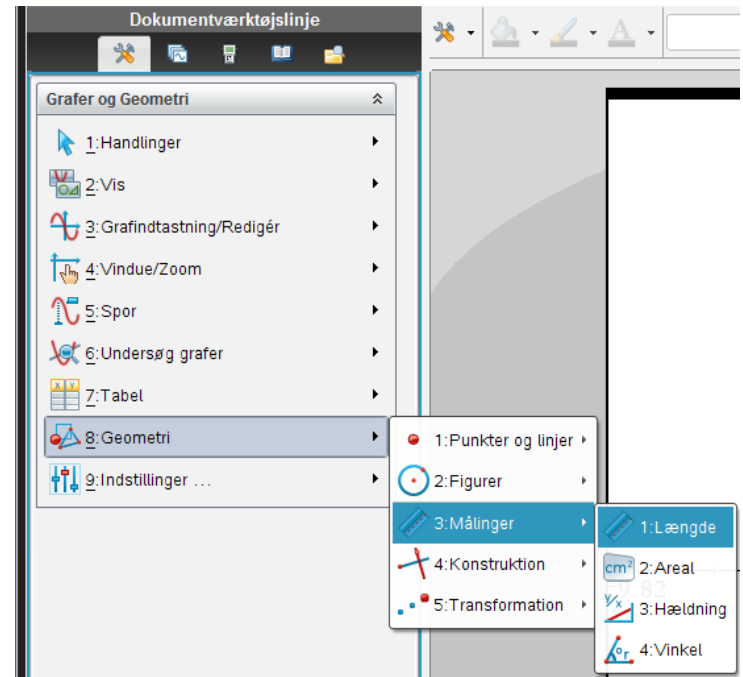

Lav opgaver i [hæftet](https://www.dropbox.com/s/r8ghgtywksywl0l/Vektorer_i_planen_Nspire_opgaver.pdf?dl=0)

# <span id="page-12-0"></span>**Sætning: Længden af en vektor**

Hvis 
$$
\vec{a} = \begin{pmatrix} a_1 \\ a_2 \end{pmatrix}
$$
er en vektor, da er længden af vektoren givet ved  
\n $|\vec{a}| = \sqrt{a_1^2 + a_2^2}$   
\nendvidere gælder der at  $|\vec{a}|^2 = a_1^2 + a_2^2$ 

#### **Bevis:** [\(video\)](http://youtu.be/2L4-b19JVR8)

Forløber stort set som i sætningen for afstandsformlen.

Vektorens koordinater ses på tegningen, og ud fra disse kan vi benytte Pythagoras lærersætning

 $|\vec{a}|^2 = a_1^2 + a_2^2$ , hvilket er sidste del af sætningen

Dette giver nu  $|\vec{a}| = \pm \sqrt{a_1^2 + a_2^2}$ , men da en afstand ikke kan være negativ. Bliver

$$
|\vec{a}| = \sqrt{a_1^2 + a_2^2}.
$$

Hermed bevist

#### **Eksempelvis:**

Bestem længden/normen af vektoren  $\vec{b} = \begin{pmatrix} -3 \\ 5 \end{pmatrix}$  $\binom{5}{5}$ 

Hertil beregner jeg blot  $|\vec{b}| = \sqrt{(-3)^2 + 5^2} = \sqrt{34} \approx 5.83$ 

I Nspire kan dette gøres ved at taste *norm*([−3,5]).

I Nspire kan længden af en tegnet vektor bestemmes som i illustrationen med afstand mellem punkter. Her skal vektoren blot udpeges.

Lav opgaver i [hæftet](https://www.dropbox.com/s/r8ghgtywksywl0l/Vektorer_i_planen_Nspire_opgaver.pdf?dl=0)

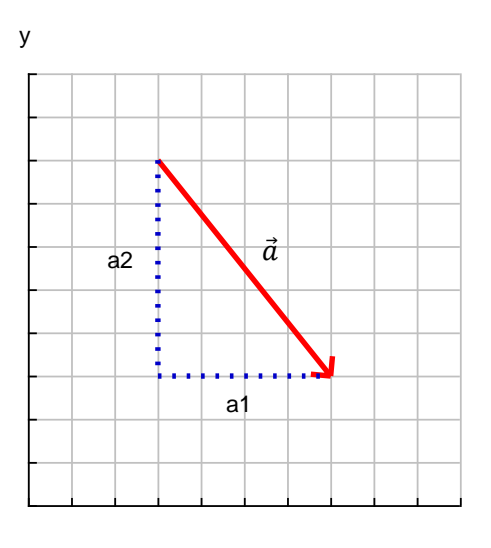

# <span id="page-13-0"></span>**Sætning: Indskudsreglen**

Der er givet to punkter A og B.

Indfører man et tredje punkt C, vil der uanset placering i forhold til A og B gælde at

$$
\overrightarrow{AB} = \overrightarrow{AC} + \overrightarrow{CB}
$$

**Bevis:** [\(video\)](http://youtu.be/Fq50Q-CmLWo)

Intuitivt er det logisk at uanset hvilket punkt man indskyder, vil  $\overrightarrow{AB}$  =  $\overrightarrow{AC}$  +  $\overrightarrow{CB}$ . Se grafen til højre.

Lidt mere generelt skrevet op:

$$
\overrightarrow{AC} + \overrightarrow{CB} = \begin{pmatrix} c_1 - a_1 \\ c_2 - a_2 \end{pmatrix} + \begin{pmatrix} b_1 - c_1 \\ b_2 - c_2 \end{pmatrix} = \begin{pmatrix} c_1 - a_1 + b_1 - c_1 \\ c_2 - a_2 + b_2 - c_2 \end{pmatrix} = \begin{pmatrix} b_1 - a_1 \\ b_2 - a_2 \end{pmatrix} = \overrightarrow{AB}
$$

Hermed bevist

Dette kan bruges hvis vi vil bestemme midtpunktet på en vektor. Vi gør det, at vi lægger ½  $\overrightarrow{AB}$  til stedvektoren  $\overrightarrow{OA}$ . Grafisk set tegner vi halvdelen af vektoren  $\overrightarrow{AB}$  ud fra punktet A.

Vi bruger indskudsreglen og skyder A ind mellem O og M.

 $\overrightarrow{OM} = \overrightarrow{OA} + \overrightarrow{AM} = \overrightarrow{OA} + \frac{\overrightarrow{AB}}{2}$  $\frac{1}{2}$  $\binom{2-0}{6}$  $\binom{2-0}{6-0}$  + ½  $\binom{6-2}{2-6}$  $\binom{6-2}{2-6} = \binom{2}{6}$  $\binom{2}{6}$  + ½  $\binom{4}{-4}$  $\binom{4}{-4}$  $\binom{2}{6}$  $\binom{2}{6} + \binom{2}{3}$  $\begin{pmatrix} 2 \\ -2 \end{pmatrix} = \begin{pmatrix} 4 \\ 4 \end{pmatrix}$  $\binom{4}{}$ 

Dermed bliver midtpunktet for AB M(4,4)

Eksempelvis

Bestem punktet C som ligger midt mellem  $A(3,3)$  og  $(6,8)$ 

Stedvektoren til punktet C kan nu bestemmes ved  $\overrightarrow{OC} = \overrightarrow{OA} + \frac{\overrightarrow{AB}}{2}$  $\frac{\overrightarrow{AB}}{2} = \left(\frac{3-0}{3-0}\right)$  $\binom{3-0}{3-0}$  + ½  $\binom{6-3}{8-3}$  $\binom{6-3}{8-3} = \binom{3}{3}$  $\binom{3}{3} + \frac{1}{2} \binom{3}{5}$  $\binom{3}{5} = \binom{4.5}{5.5}$  $\binom{4.5}{5.5}$ 

Altså vil punktet C har koordinatet  $C(4.5, 5.5)$ 

Lav opgaver i [hæftet](https://www.dropbox.com/s/r8ghgtywksywl0l/Vektorer_i_planen_Nspire_opgaver.pdf?dl=0)

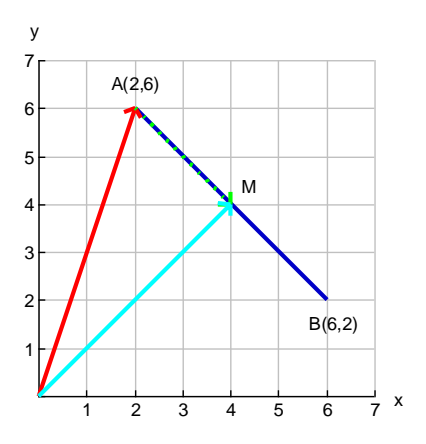

 $42 \tuparrow y$ 

# <span id="page-14-0"></span>**Skalarprodukt**

Hvis vi tager sum eller differens af to vektorer, da vil resultatet blive en vektor, men sådan forholder det sig ikke når vi ganger to vektorer sammen. I planen defineres et produkt af vektorer som en skalar, dvs. et tal. Vi skal dog senere se af et sådan produkt i tre dimensioner bliver en vektor. [\(video\)](http://youtu.be/MhheAQZcdA0)

# **Skalarproduktet kaldes også for prikproduktet, da regnefortegnet er en prik.**

# <span id="page-14-1"></span>**Definition: skalarprodukt**

Ved skalarproduktet (prikproduktet) af to vektorer

$$
\vec{a} = \begin{pmatrix} a_1 \\ a_2 \end{pmatrix} \text{ og } \vec{b} = \begin{pmatrix} b_1 \\ b_2 \end{pmatrix}
$$

forstås tallet  $a_1 b_1 + a_2 b_2$  og det skriver

$$
\vec{a} \cdot \vec{b} = \begin{pmatrix} a_1 \\ a_2 \end{pmatrix} \cdot \begin{pmatrix} b_1 \\ b_2 \end{pmatrix} = a_1 b_1 + a_2 b_2
$$

For skalarproduktet af en vektor  $\vec{a}$  med sig selv skriver man

$$
\vec{a}\cdot\vec{a}=\vec{a}^2
$$

Eksempelvis:

$$
\vec{a} = \begin{pmatrix} 2 \\ 3 \end{pmatrix} \text{ og } \vec{b} = \begin{pmatrix} 3 \\ -4 \end{pmatrix}
$$

$$
\vec{a} \cdot \vec{b} = \begin{pmatrix} 2 \\ 3 \end{pmatrix} \cdot \begin{pmatrix} 3 \\ -4 \end{pmatrix} = 2 \cdot 3 + 3 \cdot (-4) = 6 - 12 = -6
$$

I Nspire kan vi bestemme prikproduktet ved at følge billedet til højre og så indtaste sine vektorer.

Eller blot ved at skrive

$$
a \coloneqq [a1, a2] \text{ og } b \coloneqq [b1, b2]
$$

 $dot p(a, b)$ 

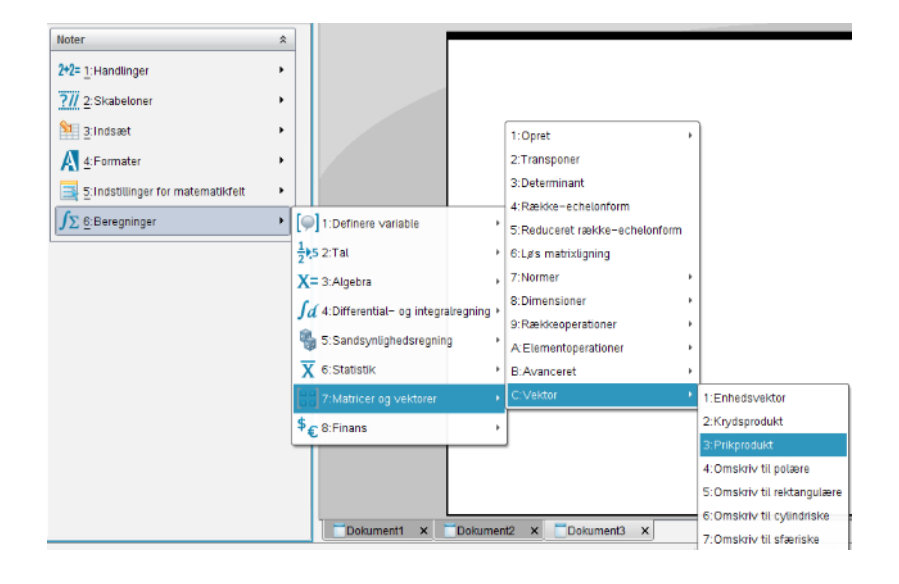

#### <span id="page-15-0"></span>**Sætning: Regneregler for skalarprodukt**

Der gælder følgende regneregler for skalarproduktet: (her er

 $\vec{a}$ ,  $\vec{b}$  og  $\vec{c}$  vektorer og t er et tal (en skalar) 1.  $\vec{a} \cdot \vec{b} = \vec{b} \cdot \vec{a}$ 2.  $(t\vec{a}) \cdot \vec{b} = \vec{a} \cdot (t\vec{b}) = t(\vec{a} \cdot \vec{b})$ 3.  $\vec{a} \cdot (\vec{b} + \vec{c}) = \vec{a} \cdot \vec{b} + \vec{a} \cdot \vec{c}$ 4.  $\vec{a} \cdot \vec{a} = \vec{a}^2 = |\vec{a}|^2$ 

#### **Bevis:** [\(video\)](http://youtu.be/TmbD7rMzeAg)

1.  $\vec{a} \cdot \vec{b} = \begin{pmatrix} a_1 \\ a_2 \end{pmatrix}$  $\binom{a_1}{a_2} \cdot \binom{b_1}{b_2}$  $\begin{pmatrix} b_1 \\ b_2 \end{pmatrix} = a_1b_1 + a_2b_2 = b_1a_1 + b_2a_2 = \begin{pmatrix} b_1 \\ b_2 \end{pmatrix}$  $\binom{b_1}{b_2} \cdot \binom{a_1}{a_2}$  $\begin{pmatrix} a_1 \\ a_2 \end{pmatrix} = \vec{b} \cdot \vec{a}$ Hermed bevist.

2a. 
$$
(t\vec{a}) \cdot \vec{b} = \begin{pmatrix} ta_1 \\ ta_2 \end{pmatrix} \cdot \begin{pmatrix} b_1 \\ b_2 \end{pmatrix} = ta_1b_1 + ta_2b_2 = tb_1a_1 + tb_2a_2 = \begin{pmatrix} tb_1 \\ tb_2 \end{pmatrix} \cdot \begin{pmatrix} a_1 \\ a_2 \end{pmatrix} = (t\vec{b}) \cdot \vec{a}
$$
  
Hermed bevist.

2b.  $(t\vec{a}) \cdot \vec{b} = \begin{pmatrix} ta_1 \\ ta_2 \end{pmatrix}$  $\genfrac{}{}{0pt}{}{ta_1}{ta_2} \cdot \genfrac{}{}{0pt}{}{b_1}{b_2}$  $\begin{pmatrix} b_1 \\ b_2 \end{pmatrix} = ta_1b_1 + ta_2b_2 = t(a_1b_1 + a_2b_2) = t \begin{pmatrix} a_1 \\ a_2 \end{pmatrix}$  $\binom{a_1}{a_2} \cdot \binom{b_1}{b_2}$  $b<sub>2</sub>$  $\big)$ ) =  $t(\vec{a} \cdot \vec{b})$ Hermed bevist.

3. 
$$
\vec{a} \cdot (\vec{b} + \vec{c}) = {a_1 \choose a_2} \cdot {b_1 + c_1 \choose b_2 + c_2} = a_1(b_1 + c_1) + a_2(b_2 + c_2) = a_1b_1 + a_1c_1 + a_2b_2 + a_2c_2 = (a_1b_1 + a_2b_2) + (a_1c_1 + a_2c_2) = {a_1 \choose a_2} \cdot {b_1 \choose b_2} + {a_1 \choose a_2} \cdot {c_1 \choose c_2} = \vec{a} \cdot \vec{b} + \vec{a} \cdot \vec{c}
$$
  
\nHermed bevist.

4. 
$$
\vec{a} \cdot \vec{a} = \begin{pmatrix} a_1 \\ a_2 \end{pmatrix} \cdot \begin{pmatrix} a_1 \\ a_2 \end{pmatrix} = a_1 \cdot a_1 + a_2 \cdot a_2 = a_1^2 + a_2^2 = \vec{a}^2 = |\vec{a}|^2
$$

Hermed bevist

Lav opgaver i [hæftet](https://www.dropbox.com/s/r8ghgtywksywl0l/Vektorer_i_planen_Nspire_opgaver.pdf?dl=0)

# <span id="page-16-0"></span>**Vinkel mellem vektorer**

Som vi tidligere så, så havde vektorer en længde og en retning i vores plan. Da de har en retning, altså en "vinkel i forhold til x-aksen", så må de også indbyrdes have en vinkel. [\(video\)](http://youtu.be/zpmVajwJPXo)

Det vi skal kigge på nu, er hvordan vi kan bestemme en vinkel mellem to vektorer.

# <span id="page-16-1"></span>**Sætning: Vinkel mellem vektorer**

Om vinklen v mellem to vektorer  $\vec{a}$  og  $\vec{b}$  gælder:

$$
\cos(v) = \frac{\vec{a} \cdot \vec{b}}{|\vec{a}||\vec{b}|}
$$

eller i praksis blot v =  $\arccos\left(\frac{\vec{a} \cdot \vec{b}}{1 \cdot \vec{b} \cdot \vec{b}}\right)$  $\frac{u^2}{|\vec{a}||\vec{b}|}$ 

# **Bevis:** [\(video\)](http://youtu.be/faQuJtIaNw0)

Hvis vi tegner de to vektorer  $\vec{a}$  og  $\vec{b}$  (og hvis vi husker på parallelsætningen) og tegner  $\vec{c} = \vec{a} - \vec{b}$ , da får vi en trekant.

Her kan vi se vi kender tre længder og ingen vinkler. Vi skal altså benytte cosinusrelationerne til at bestemme vinklen.  $c^2 = a^2 + b^2 - 2 \cdot a \cdot b \cdot cos(C)$ 

Omskrevet giver dette os

$$
|\vec{c}|^2 = |\vec{a}|^2 + |\vec{b}|^2 - 2|\vec{a}||\vec{b}|\cos(C)
$$
  
\n
$$
|\vec{a}|^2 + |\vec{b}|^2 - 2|\vec{a}||\vec{b}|\cos(C) = |\vec{c}|^2
$$
  
\n
$$
-2|\vec{a}||\vec{b}|\cos(C) = |\vec{c}|^2 - |\vec{a}|^2 - |\vec{b}|^2
$$
  
\n
$$
\cos(C) = \frac{|\vec{c}|^2 - |\vec{a}|^2 - |\vec{b}|^2}{-2|\vec{a}||\vec{b}|} = \frac{|\vec{a}|^2 + |\vec{b}|^2 - |\vec{c}|^2}{2|\vec{a}||\vec{b}|} = \frac{|\vec{a}|^2 + |\vec{b}|^2 - |\vec{a} - \vec{b}|^2}{2|\vec{a}||\vec{b}|}
$$
  
\n
$$
= \frac{a_1^2 + a_2^2 + b_1^2 + b_2^2 - ((a_1 - b_1)^2 + (a_2 - b_2)^2)}{2|\vec{a}||\vec{b}|}
$$

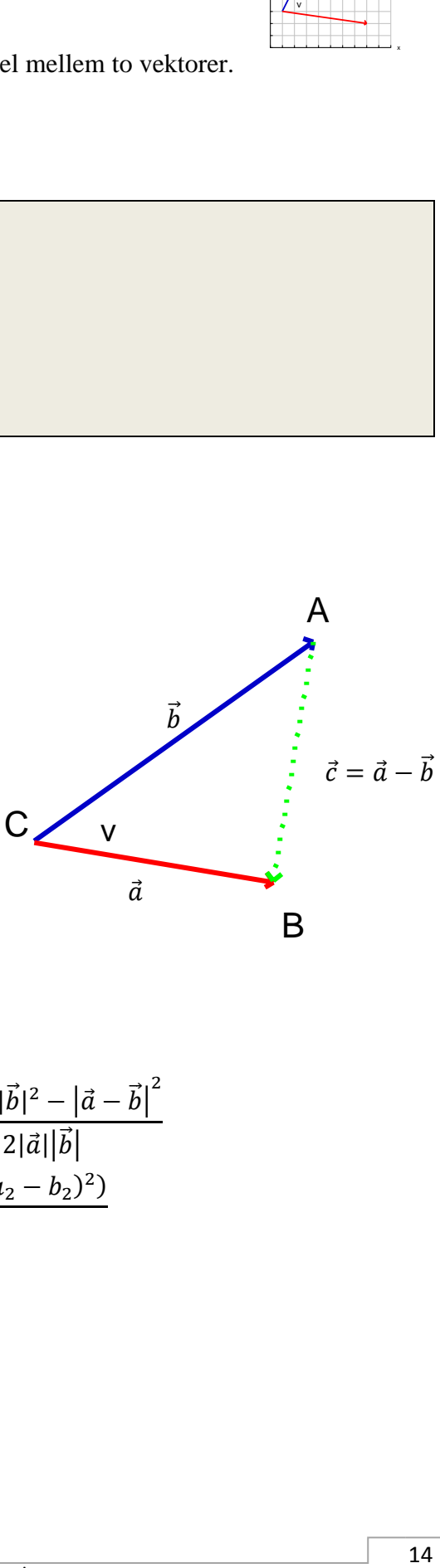

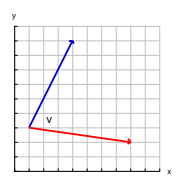

$$
= \frac{a_1^2 + a_2^2 + b_1^2 + b_2^2 - (a_1^2 + b_1^2 - 2a_1b_1 + a_2^2 + b_2^2 - 2a_2b_2)}{2|\vec{a}||\vec{b}|}
$$
  
\n
$$
= \frac{a_1^2 + a_2^2 + b_1^2 + b_2^2 - a_1^2 - b_1^2 + 2a_1b_1 - a_2^2 - b_2^2 + 2a_2b_2}{2|\vec{a}||\vec{b}|}
$$
  
\n
$$
= \frac{2a_1b_1 + 2a_2b_2}{2|\vec{a}||\vec{b}|} = \frac{2(a_1b_1 + a_2b_2)}{2|\vec{a}||\vec{b}|} = \frac{a_1b_1 + a_2b_2}{|\vec{a}||\vec{b}|} = \frac{\vec{a} \cdot \vec{b}}{|\vec{a}||\vec{b}|}
$$
  
\nr vi at  $cos(C) = \frac{\vec{a} \cdot \vec{b}}{|\vec{a}||\vec{b}|}$  når vi isolerer C får vi  $C = arccos(\frac{\vec{a} \cdot \vec{b}}{|\vec{a}||\vec{b}|}) = v$ 

Nu ha  $|\vec{a}| |\vec{b}|$ når vi isolerer C får vi  $C = \arccos$  $\langle |\vec{a}| |\vec{b}|$ 

Hermed bevist

Eksempelvis 
$$
\vec{a} = \begin{pmatrix} 3 \\ 6 \end{pmatrix}
$$
 og 
$$
\vec{b} = \begin{pmatrix} 7 \\ -1 \end{pmatrix}
$$

\n
$$
v = \arccos\left(\frac{a_1b_1 + a_2b_2}{|\vec{a}||\vec{b}|}\right)
$$

\n
$$
= \arccos\left(\frac{3 \cdot 7 + 6 \cdot (-1)}{\sqrt{3^2 + 6^2} \cdot \sqrt{7^2 + (-1)^2}}\right)
$$

\n
$$
= 71,56^{\circ}
$$

I Nspire kunne det gøres ved

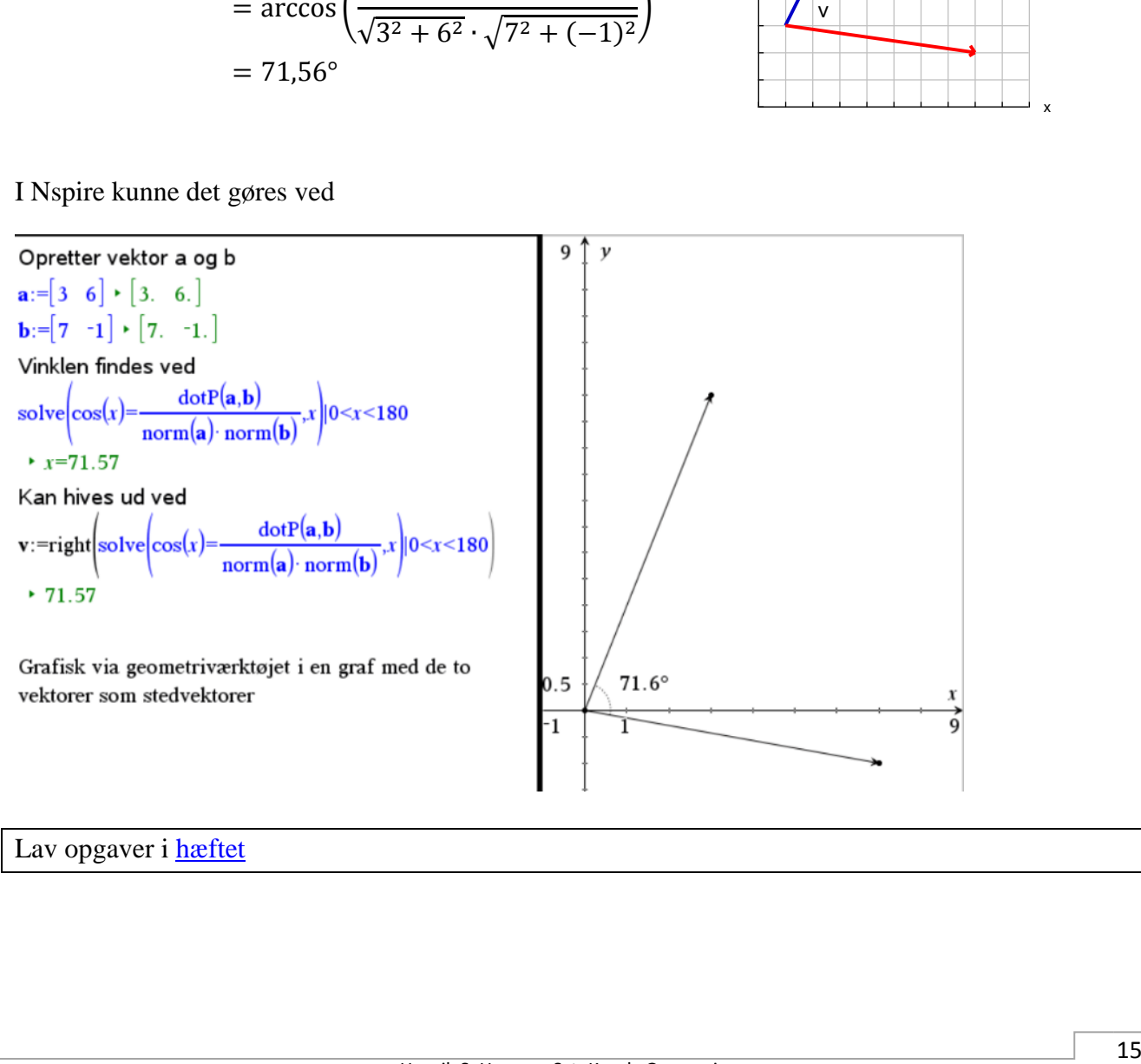

# Lav opgaver i **hæftet**

x

## <span id="page-18-0"></span>**Ortogonale vektorer**

Hvis det forholder sig sådan at vinklen mellem to egentlige vektorer er ret (90°), så kaldes de to vektorer for **ortogonale**. [\(video\)](https://youtu.be/UeNEcdA7dGM)

<span id="page-18-1"></span>**Sætning: Ortogonale vektorer**

To egentlige vektorer  $\vec{a}$  og  $\vec{b}$  kaldes ortogonale hvis det forholder sig sådan at

 $\vec{a} \cdot \vec{b} = 0$ 

#### **Bevis:** [\(video\)](https://youtu.be/kjOCfBZJZVw)

Vinklen mellem vektorer kunne bestemmes ved  $cos(v) = \frac{\vec{a} \cdot \vec{b}}{|\vec{a}| |\vec{b}|}$  $\frac{a \cdot b}{|\vec{a}||\vec{b}|}$ . Hvis vinklen er ret må der gælde at cos(90) =  $0 = \frac{\vec{a} \cdot \vec{b}}{|\vec{a}| \cdot \vec{b}|}$  $\frac{d^2b}{|\vec{a}| \cdot |\vec{b}|}$ . Dette kan kun lade sig gøre når tælleren giver nul. Dette giver os at vinklen er ret når  $\vec{a} \cdot \vec{b} = 0$ 

Eller hvis  $\vec{a} \cdot \vec{b} = 0$  så giver brøken 0, og dermed må vinkel v være 90°

Hermed bevist

## Eksempelvis:

Vis at vinklen mellem  $\vec{a} = \begin{pmatrix} 6 \\ 2 \end{pmatrix}$  ${6 \choose 2}$  og  $\vec{b} = \begin{pmatrix} -1 \\ 3 \end{pmatrix}$  $\binom{1}{3}$  er ret

Vi skal blot vise at  $\vec{a} \cdot \vec{b} = 0$ 

$$
\vec{a} \cdot \vec{b} = \begin{pmatrix} 6 \\ 2 \end{pmatrix} \cdot \begin{pmatrix} -1 \\ 3 \end{pmatrix} = 6 \cdot (-1) + 2 \cdot 3 = -6 + 6 = 0
$$

Hermed er vektorerne ortogonale.

Lav opgaver i [hæftet](https://www.dropbox.com/s/r8ghgtywksywl0l/Vektorer_i_planen_Nspire_opgaver.pdf?dl=0)

# <span id="page-19-0"></span>**Projektion af vektor på vektor**

Projektion er i bund og grund den skygge, som en kraftig vinkelret lyskilde efterlader på en overflade. Det kan være en vektor på en vektor, punkt på en linje mm.

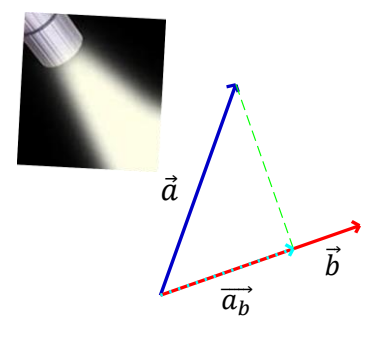

**Grafisk**: *Projektionen af vektor*  $\vec{a}$  *på vektor*  $\vec{b}$  vil blive en vektor  $\vec{a}_b$ , der har samme startpunkt som  $\vec{a}$  og  $\vec{b}$  og som løber langs  $\vec{b}$ . Man kan forestille sig, at det er skyggen af vektor  $\vec{a}$  ned på vektor  $\vec{b}$ . [\(video\)](https://youtu.be/FPzrrR6JZes)

#### <span id="page-19-1"></span>**Sætning: Projektionsformlen**

Projektionen  $\overrightarrow{a_b}$  af en vekor  $\overrightarrow{a}$  på en vektore  $\overrightarrow{b}$  kan beregnes ved:

$$
\overrightarrow{a_b} = \frac{\vec{a} \cdot \vec{b}}{|\vec{b}|^2} \cdot \vec{b}
$$

#### **Bevis: [\(video\)](https://youtu.be/wNcVf-ELqVA)**

Om projektionsvektoren  $\overrightarrow{a_n}$  ved vi, at den er parallel med  $\overrightarrow{b}$ . Der findes derfor et tal t således at  $\overrightarrow{a_b} = t\overrightarrow{b}$ . (1)

Vi skal vise, at tallet  $t$  er givet ved

$$
t = \frac{\vec{a} \cdot \vec{b}}{|\vec{b}|^2}
$$

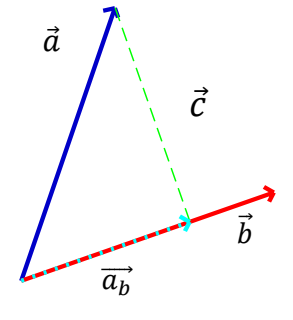

Vi tager udgangspunkt i formlen  $\vec{a}_b = t\vec{b}$  og starter med at danne prikproduktet med vektoren  $\vec{b}$  på begge sider af lighedstegnet.

$$
\overrightarrow{a_b} \cdot \overrightarrow{b} = t\overrightarrow{b} \cdot \overrightarrow{b}
$$

Isolerer t

$$
t = \frac{\overrightarrow{a_b} \cdot \overrightarrow{b}}{\overrightarrow{b} \cdot \overrightarrow{b}} = \frac{\overrightarrow{a_b} \cdot \overrightarrow{b}}{\left|\overrightarrow{b}\right|^2}
$$

Vi har nu fundet et udtryk for t. Desværre indeholder udtrykket vektoren  $\vec{a}_b$ , som vi jo ikke kender. På figuren er der indtegnet en vektor  $\vec{c}$  og det er tydeligt, at der gælder  $\vec{a} + \vec{c} = \vec{a}$ 

Dermed fås

$$
\frac{\overrightarrow{a_b} \cdot \overrightarrow{b}}{\left|\overrightarrow{b}\right|^2} = \frac{(\overrightarrow{a} + \overrightarrow{c}) \cdot \overrightarrow{b}}{\left|\overrightarrow{b}\right|^2} = \frac{\overrightarrow{a} \cdot \overrightarrow{b} + \overrightarrow{c} \cdot \overrightarrow{b}}{\left|\overrightarrow{b}\right|^2}
$$

Da  $\vec{c} \cdot \vec{b} = 0$ , fordi de to vektorer er ortogonale, får vi

$$
t = \frac{\vec{a} \cdot \vec{b}}{|\vec{b}|^2}
$$

Og dette indsat i (1) giver nu  $\overrightarrow{a_b} = t \cdot \vec{b} = \frac{\vec{a} \cdot \vec{b}}{1 \vec{b} \cdot \vec{b}}$  $\frac{\vec{a} \cdot \vec{b}}{|\vec{b}|^2} \cdot \vec{b}$ . Hermed bevist.

Eksempelvis.

Bestem projektionen af  $\vec{a} = \begin{pmatrix} 3 \\ 4 \end{pmatrix}$  $\begin{pmatrix} 3 \\ 4 \end{pmatrix}$  ned  $\vec{b} = \begin{pmatrix} 6 \\ -3 \end{pmatrix}$  $\begin{bmatrix} 0 \\ -2 \end{bmatrix}$ 9  $\mathbf{g}$  $rac{3.6+4.(-2)}{\sqrt{6^2+(-2)^2}} \cdot \left(\frac{6}{2}\right)$  $\frac{3\cdot 6+4\cdot (-2)}{6^2+(-2)^2}\cdot \left(\frac{6}{2}\right)$  $\frac{10}{40} \cdot \left( \frac{6}{40} \right)$  $\begin{pmatrix} 6 \\ -2 \end{pmatrix} = \begin{pmatrix} 1.5 \\ -0.5 \end{pmatrix}$ 7  $\overrightarrow{a}_b = \frac{3.6+4.(-2)}{\sqrt{2.6-2}}$  $\binom{6}{-2}$  =  $\frac{3.6+4 \cdot (-2)}{6^2 + (-2)^2}$  $\binom{6}{-2} = \frac{10}{40}$  $\binom{1.5}{-0.5}$ 6 ã 5 4  $\overrightarrow{a_h}$ 3  $\vec{b}$ 2 1 Eller i Nspire 2 3 4 5 6 7 8 9 10 7 Opretter de to vektorer a og b  $\mathbf{v}$  $\mathbf{a} := [3 \quad 4] \cdot [3 \quad 4.]$ **b**:= $[6 -2] \cdot [6. -2.]$ Projektionen bliver  $\mathbf{a_b} := \frac{\text{dot}P(\mathbf{a,b})}{(\text{norm}(\mathbf{b}))^2} \cdot \mathbf{b} + [1.5 \quad 0.5]$  $\boldsymbol{a}$ Eller grafisk ved geometriværktøjet se til højre HUKS zoom kvadratisk  $\mathbf 1$  $(1.5, -0.5)$ 2.26  $6.74$ -1 ab  $\boldsymbol{b}$ Lav opgaver i [hæftet](https://www.dropbox.com/s/r8ghgtywksywl0l/Vektorer_i_planen_Nspire_opgaver.pdf?dl=0)

## <span id="page-21-0"></span>**Tværvektor**

Tværvektoren  $\hat{a}$  til vektor  $\vec{a}$  er den vektor, der fremkommer ved at dreje  $\vec{a}$  90° i positiv omløbsretning. [\(video\)](http://youtu.be/C8WfZXN04No)

På grafen til højre ses tanken bag konstruktionen af tværvektoren  $\hat{a}$  til vektor  $\vec{a}$ 

<span id="page-21-1"></span>**Definition: Tværvektor**

Ved tværvektoren til  $\vec{a} = \begin{pmatrix} a_1 \\ a_2 \end{pmatrix}$  $\begin{pmatrix} a_1 \\ a_2 \end{pmatrix}$  forstår man vektoren  $\hat{a} = \begin{pmatrix} -a_2 \\ a_1 \end{pmatrix}$  $\binom{a_2}{a_1}$ .

To vigtige egenskab ved tværvektoren  $\hat{a}$  er at:

- 1.  $\vec{a}$  og  $\hat{a}$  er ortogonale, og dermed er  $\vec{a} \cdot \hat{a} = 0$
- 2.  $|\hat{a}| = \sqrt{(-a_2)^2 + a_1^2} = \sqrt{(a_1)^2 + a_2^2} = |\vec{a}|$

Eksempel

Til 
$$
\vec{a} = \begin{pmatrix} 4 \\ 2 \end{pmatrix}
$$
hører  $\hat{a} = \begin{pmatrix} -2 \\ 4 \end{pmatrix}$ 

Kontrol:  $\vec{a} \cdot \hat{a} = 4 \cdot (-2) + 2 \cdot 4 = -8 + 8 = 0$ , ligeledes har vi at  $|\hat{a}| = \sqrt{(-2)^2 + 4^2} = |\vec{a}|$ 

Lav opgaver i [hæftet](https://dl.dropboxusercontent.com/u/39967093/Noter/Ekstra%20opgaver%20til%20noterne/Vektorer_i_planen_Nspire_opgaver.pdf)

# <span id="page-21-2"></span>**Determinant**

Vi kan med prikproduktet bestemme vinklen mellem to vektorer. Vi har ligeledes set at to vektorer udspænder et parallelogram.

Med determinanten kan vi afgøre om to vektorer er parallelle, og bestemme arealet af det parallelogram som de udspænder. [\(video\)](http://youtu.be/0r0rZlIccXw)

#### <span id="page-21-3"></span>**Definition: Determinant**

Ved determinanten det( $\vec{a}$ ,  $\vec{b}$ ) for et vektorpar forstås tallet

$$
\det(\vec{a}, \vec{b}) = \hat{a} \cdot \vec{b}
$$

I praksis kan vi benytte at:

$$
\det(\vec{a}, \vec{b}) = \hat{a} \cdot \vec{b} = \begin{pmatrix} -a_2 \\ a_1 \end{pmatrix} \cdot \begin{pmatrix} b_1 \\ b_2 \end{pmatrix} = -a_2b_1 + a_1b_2 = a_1b_2 - a_2b_1
$$

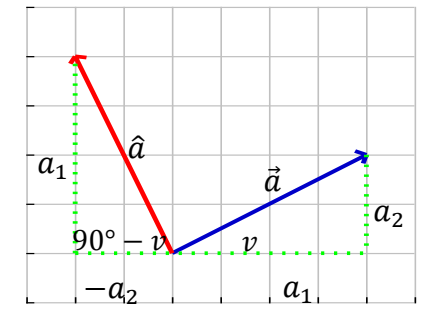

Dette giver dog anledning til mange skrivefejl. En anden måde er at gange "på kryds".

$$
\det(\vec{a}, \vec{b}) = \begin{vmatrix} a_1 & b_1 \\ a_2 & b_2 \end{vmatrix} = a_1b_2 - a_2b_1
$$

Denne notation er praktisk, fordi vi blot skriver vektorernes koordinater omgivet af to lodrette linjer, og der efter ganger "over kryds".

# *Eksempelvis:*

Bestem determinanten til  $\vec{a} = \begin{pmatrix} 2 \\ 7 \end{pmatrix}$  $\binom{2}{5}$  og  $\vec{b} = \binom{-4}{2}$  $\begin{pmatrix} 7 \\ 2 \end{pmatrix}$ 

$$
\det(\vec{a}, \vec{b}) = \begin{vmatrix} 2 & -4 \\ 5 & 2 \end{vmatrix} = 2 \cdot 2 - 5 \cdot (-4) = 24
$$

I Nspire kan man taste: det  $\begin{pmatrix} 2 & -4 \\ 1 & 2 \end{pmatrix}$  $\begin{bmatrix} 2 & 7 \\ 5 & 2 \end{bmatrix}$  (inde i parentesen er der en 2x2 matrix)

Lav opgaver i [hæftet](https://www.dropbox.com/s/r8ghgtywksywl0l/Vektorer_i_planen_Nspire_opgaver.pdf?dl=0)

Det giver måske sig selv, at hvis  $\vec{a}$  er parallel med  $\vec{b}$ , da vil  $\hat{a}$  være vinkelret  $\vec{b}$ . Det vil resultere i følgende sætning.

# <span id="page-22-0"></span>**Sætning: Parallelle vektorer**

To egentlige vektorer  $\vec{a}$  og  $\vec{b}$  er parallelle hvis og kun hvis

 $\det(\vec{a}, \vec{b}) = 0$ 

# **Bevis: [\(video\)](http://youtu.be/7DmeGA3pDPE)**

Tag vektor  $\vec{a}$  og dan tværvektoren  $\hat{a}$ . Hvis denne er vinkelret på begge vektorer, da er de parallelle, så det vil vi vise.

**Hvis**  $\hat{a} \cdot \vec{b} = 0$ , da er  $\hat{a}$  vinkelret på  $\vec{b}$ . Da  $\hat{a}$  pr. definition er vinkelret på  $\vec{a}$ , da må  $\vec{a}$  og  $\vec{b}$  være parallelle.

Omvendt gælder at **hvis**  $\vec{a}$  og  $\vec{b}$  er parallelle, da vil  $\hat{a}$  være vinkelret på både  $\vec{a}$  og  $\vec{b}$ . Dermed må der gælde at  $\hat{a} \cdot \vec{b} = 0$ . Hermed bevist

#### Eksempel

$$
\vec{a} = \begin{pmatrix} 2 \\ 3 \end{pmatrix} \text{ og } \vec{b} = \begin{pmatrix} -2 \\ -3 \end{pmatrix} \text{ er parallelle da } \det(\vec{a}, \vec{b}) = \begin{vmatrix} 2 & -2 \\ 3 & -3 \end{vmatrix} = 2 \cdot (-3) - 3 \cdot (-2) = 0
$$

Måske lidt åbenlyst, da den eneste forskel på de to vektorer er retningen.

Lav opgaver i **hæftet** 

#### <span id="page-23-0"></span>**Sætning: Determinant og areal**

Et parallelogram, der er udspændt af to egentlige vektorer  $\vec{a}$  og  $\vec{b}$ , har arealet

$$
A = |\det(\vec{a}, \vec{b})| = |\vec{a}| \cdot |\vec{b}| \cdot \sin(v)
$$

hvor v er vinklen mellem  $\vec{a}$  og  $\vec{b}$ 

#### **Bevis: [\(video\)](http://youtu.be/mrXdsfb_wsg)**

Fra trigonometrien ved vi, at arealet af den trekant, som udspændes af vektorerne  $\vec{a}$  og  $\vec{b}$ , er givet ved  $T = \frac{|\vec{a}| \cdot |\vec{b}| \cdot \sin(v)}{2}$  $\frac{2}{2}$ . Da parallelogrammet består af to kongruente trekanter, har parallelogrammet det dobbelte areal, så

$$
A = |\vec{a}| \cdot |\vec{b}| \cdot \sin(v)
$$

Vi mangler dermed at vise, at  $A = |\det(\vec{a}, \vec{b})|$ .

Arealet af et parallelogram er givet som grundlinje gange højde. Dvs.  $A = |\vec{a}| \cdot |\vec{h}|$  (se figur). Det ses, at vektoren  $\vec{h}$ er projektionen af  $\vec{b}$  på tværvektoren  $\hat{a}$ :

$$
\vec{h} = \frac{\hat{a} \cdot \vec{b}}{|\hat{a}|^2} \cdot \hat{a}
$$

Længden af denne vektor er den numeriske værdi af skalaren  $\frac{\hat{a} \cdot \vec{b}}{|\hat{a}|^2}$  gange med længden af  $\hat{a}$ . (Husk  $|\hat{a}| = |\vec{a}|$ )

$$
|\vec{h}| = \frac{|\hat{a} \cdot \vec{b}|}{|\hat{a}|^2} \cdot |\hat{a}| = \frac{|\hat{a} \cdot \vec{b}|}{|\hat{a}|} = \frac{|\hat{a} \cdot \vec{b}|}{|\vec{a}|} = \frac{|\det(\vec{a}, \vec{b})|}{|\vec{a}|}
$$

Så:

$$
\begin{array}{c|c}\n & 5 \\
\hline\n\hat{a} & 4 \\
3 & \hat{b} \\
\hline\n\hat{h} & \hat{a} \\
3 & 2 & -1 \\
\hline\n\end{array}
$$

$$
A = |\vec{a}| \cdot |\vec{h}| = |\vec{a}| \cdot \frac{|\det(\vec{a}, \vec{b})|}{|\vec{a}|} = |\det(\vec{a}, \vec{b})|
$$

Dermed er beviset ført.

Eksempel:

Vektorerne  $\vec{a} = \begin{pmatrix} -4 \\ 4 \end{pmatrix}$  $\begin{pmatrix} -4 \\ 4 \end{pmatrix}$  og  $\vec{b} = \begin{pmatrix} 3 \\ 3 \end{pmatrix}$ 3 ) udspænder en trekant. Hvad er arealet af denne?

$$
A = \frac{|\det(\vec{a}, \vec{b})|}{2} = \frac{|-\frac{4}{4} \cdot 3|}{2} =
$$

$$
\frac{|(-4) \cdot 3 - 4 \cdot 3|}{2} = \frac{|-24|}{2} = \frac{24}{2} = 12
$$

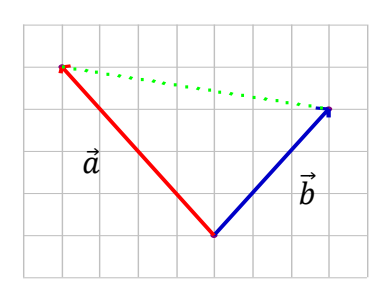

Altså er arealet af trekanten 12.

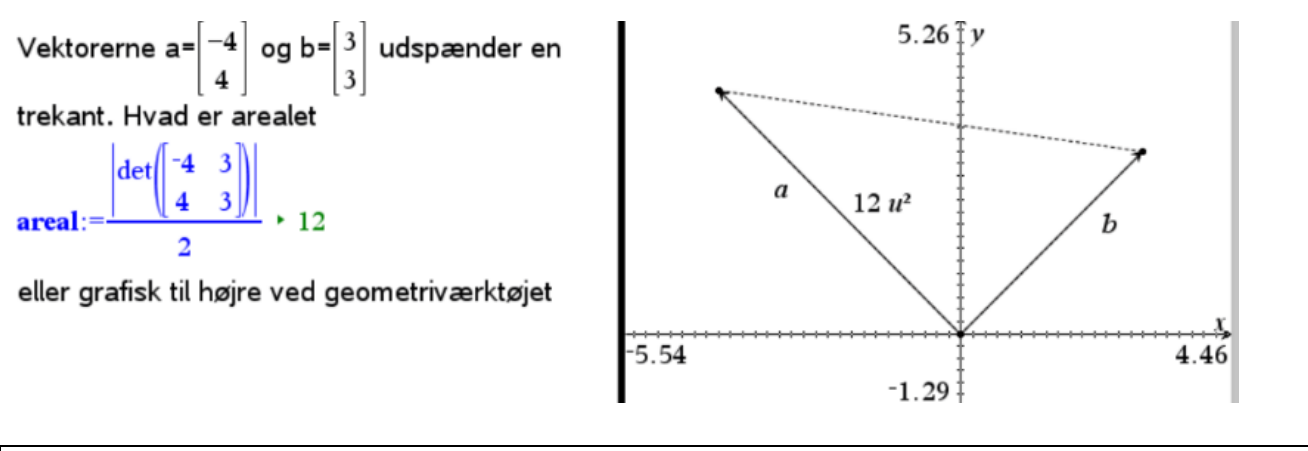

Lav opgaver i **hæftet** 

# <span id="page-25-0"></span>**Rette linjer**

Vi skal nu se, hvordan at vektorregning på en elegant måde kan bruges til at udvikle en mere omfattende teori for rette linjer og deres egenskaber, end hvad vi tidligere har kendt til. Eksempelvis har vi ikke kunnet beskrive en lodret linje ved  $y = ax + b$ , men det kan vi komme til nu. [\(video\)](http://youtu.be/a762f9sGkhM)

# <span id="page-25-1"></span>**Parameterfremstilling for en ret linje**

Vi kan beskrive en linje ud fra et punkt og en retningsvektor  $\vec{r} = \begin{pmatrix} r_1 \\ r_2 \end{pmatrix}$  $\binom{1}{r_2}$ . En retningsvektor er en vektor, som har samme retning som linjen.

Hvis vi lader  $P_0(x_0, y_0)$  være et kendt punkt på linjen og  $P(x, y)$ være et ukendt/løbende punkt på linjen, vil vektoren  $\overrightarrow{P_0P}$  kun adskille sig fra  $\vec{r}$  med en skalar, altså  $\overrightarrow{P_0P} = t\vec{r}$ .

Stedvektoren til P kan ud fra indskudssætningen, skrives som

$$
\overrightarrow{OP} = \overrightarrow{OP_0} + \overrightarrow{P_0P} = \overrightarrow{OP_0} + t\overrightarrow{r}
$$

Hvis vi skriver dette ud i koordinater får vi:

$$
\begin{pmatrix} x \\ y \end{pmatrix} = \begin{pmatrix} x_0 \\ y_0 \end{pmatrix} + t \begin{pmatrix} r_1 \\ r_2 \end{pmatrix}
$$
  
(vektorligning)

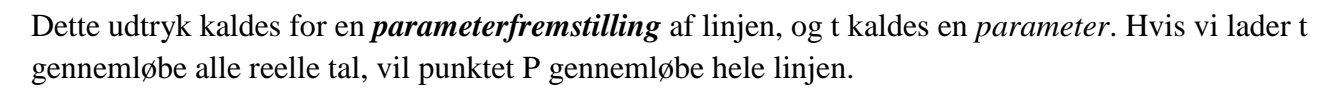

Der er i parameterfremstillingen tale om to ligninger, én for hvert koordinat. Vi skriver derfor ofte fremstillingen som to koordinatligninger:

$$
x = x_0 + tr_1
$$
  

$$
y = y_0 + tr_2
$$

#### *Eksempelvis*:

En linje har retningsvektoren  $\vec{r} = \begin{pmatrix} 2 \\ 2 \end{pmatrix}$ 3 ) og går gennem punktet (3,4). En parameterfremstilling for linjen kunne derfor være (  $\mathcal{X}$  $\begin{pmatrix} x \\ y \end{pmatrix} = \begin{pmatrix} 3 \\ 4 \end{pmatrix}$  $\binom{3}{4}$  +  $t \binom{2}{3}$  $\binom{2}{3}$ 

Hvis vi derefter tager  $t = 5$  (som et eksempel).

$$
\binom{x}{y} = \binom{3}{4} + 5\binom{2}{3} = \binom{3}{4} + \binom{10}{15} = \binom{13}{19}
$$

Altså får vi punktet P(13,19) til at ligge på linjen.

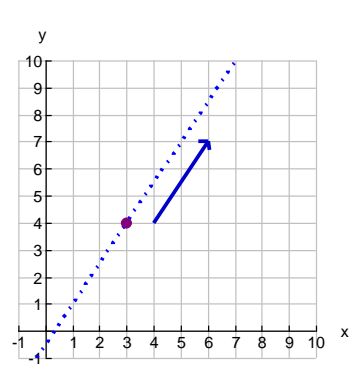

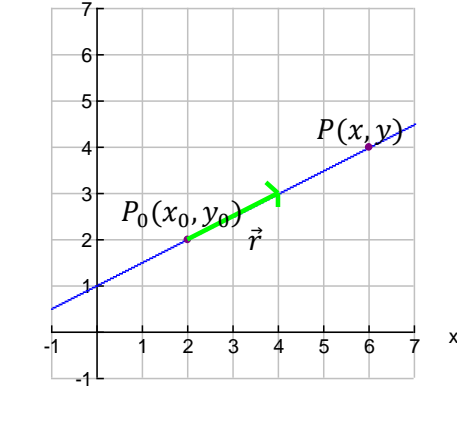

y

I Nspire kan du tegne en Grafer og Geometri  $\begin{cases} x\,7(t)=\\ y\,7(t)= \end{cases}$ 1:Handlinger parameterfremstilling ved i et П 0≤t≤6.28 tstep=0.13 **MAZ** 2:Vis  $\ddot{\phantom{1}}$ grafvindue af indsætte 3: Grafindtastning/Redigér  $\mathbf{E}$ HA 1: Funktion koordinatligningerne som vist.  $2:$ Ligning J<sub>a</sub><sup>4</sup>:Vindue/Zoom Læg mærke til at der er **C** 5: Spor 3: Parameterfremstilling Let 6: Undersøg grafer 4. Polaer ligning en "begrænsning" på t som kan 7:Tabel 5: Punktplot tilpasses. [\(video\)](http://youtu.be/x2iBoPnhpuk) 6:Liste fra formel 8: Geometri 7:Differentialligninger 41 9:Indstillinger  $10$ 

#### Lav opgaver i [hæftet](https://www.dropbox.com/s/r8ghgtywksywl0l/Vektorer_i_planen_Nspire_opgaver.pdf?dl=0)

#### <span id="page-26-0"></span>**Linjens ligning**

Vi tænker os en vilkårlig ret linje *l*, der går gennem et kendt punkt  $P_0(x_0, y_0)$  og en vektor  $\vec{n} = \binom{n_1}{n_1}$ 2 ), der står vinkelret på *l*. En sådan vektor kaldes en *normalvektor* til linjen.

## <span id="page-26-1"></span>**Sætning: En ret linjes ligning**

Hvis der er givet et punkt  $P_0(x_0, y_0)$  på linjen samt en normalvektor  $\vec{n} = \binom{n_1}{n_1}$  $\binom{n_1}{n_2}$  til denne, da kan linjens ligning skrives som  $n_1(x - x_0) + n_2(y - y_0) = 0$ 

#### **Bevis: [\(video\)](http://youtu.be/_2Gq_I-CnRw)**

Lad  $P_0(x_0, y_0)$  være et kendt og  $P(x, y)$  være et ukendt punkt på linjen, da vil  $\overrightarrow{P_0P} = \begin{pmatrix} x - x_0 \\ y - y_0 \end{pmatrix}$  $\frac{1}{y-y_0}$ .

Da  $\vec{n}$  er konstrueret til at være vinkelret på  $\overline{P_0P}$ må der gælde at  $\vec{n} \cdot \vec{P_0 P} = 0$ 

Vi har dermed 
$$
\vec{n} \cdot \overrightarrow{P_0P} = \begin{pmatrix} n_1 \\ n_2 \end{pmatrix} \cdot \begin{pmatrix} x - x_0 \\ y - y_0 \end{pmatrix} =
$$
  
 $n_1(x - x_0) + n_2(y - y_0) = 0$ 

Vi har med sætningen vist at alle punkter der ligger på linjen opfylder ligningen  $n_1(x - x_0) + n_2(y - y_0) = 0$ 

Hermed bevist

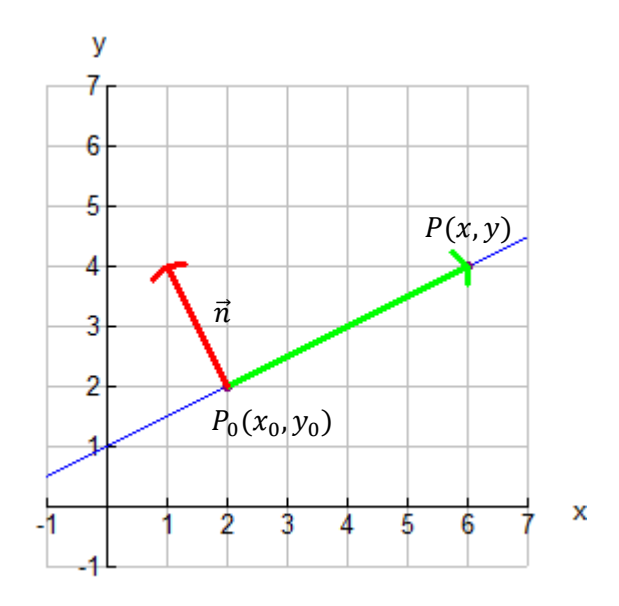

Linjen går gennem (5,7) og har normalvektor  $\vec{n} = \begin{pmatrix} 1 \\ -1 \end{pmatrix}$  $\binom{1}{5}$ 

$$
n_1(x - x_0) + n_2(y - y_0) = 1(x - 5) + 5(y - 7)
$$
  
= x - 5 + 5y - 35 = x + 5y - 40 = 0

Nu kan vi isolere y og få linjens ligning skrevet ud

 $x + 5y - 40 = 0$ 

 $(5y = -x + 40$  Hvilket giver os følgende  $y = \frac{-1}{x}$  $\frac{-1}{5}x+8$ )

I Nspire kunne det se således ud

Linjen gennem P(5,7) og normalvektoren  $\mathbf{n} = \mathbf{1}$  $\overline{5}$ Opretter p som en stedvektor og normalvektoren op:=[5 7]  $\cdot$  [5. 7.]  $\mathbf{n}$ :=[1 5] > [1 5.] Opretter et "ukendt punkt q", som stedvektor eneste krav er at det ligger på linjen

 $\mathbf{q}$ :=  $\begin{bmatrix} x & y \end{bmatrix}$   $\cdot$   $\begin{bmatrix} x & y \end{bmatrix}$ 

Dermed kan ligningen findes ved  $dotP(n, oq - op) = 0 \rightarrow x+5. \rightarrow y-40. = 0$ . Måske kan ligningen forkortes. (blot divider udtrykket med et tal)

I Nspire kan du indtegne en linje ud fra dens ligning ved at vælge Grafindtastninger-  $>$ Ligning- $>$ Linje- $>$ ax + by = c.

#### [\(video\)](http://youtu.be/jy2t6W6jLBA)

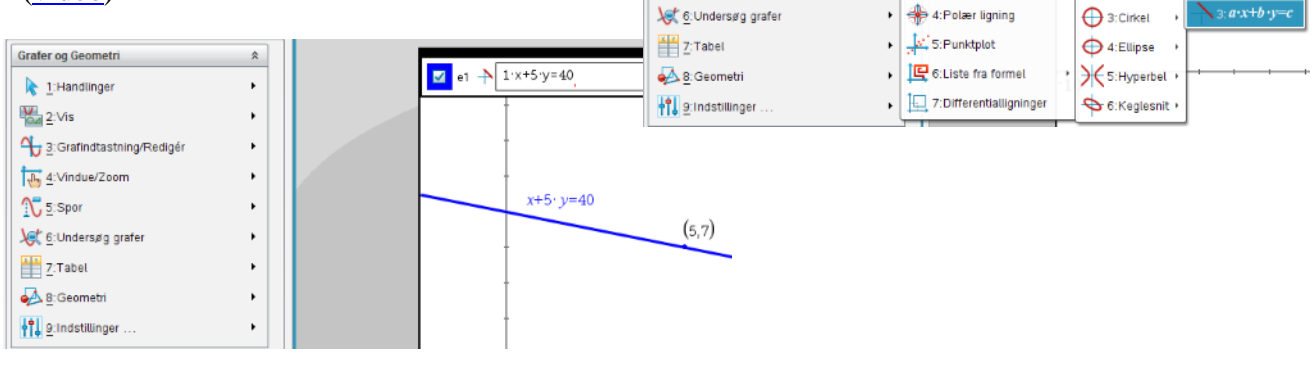

Grafer og Geometri

1: Handlinger

J<sub>ah</sub> 4:Vindue/Zoom

3: Grafindtastning/Rediger

 $\frac{1}{\omega}$  2:Vis

**N** 5: Spor

 $\hat{\mathbb{X}}$ 

 $\ddot{\phantom{0}}$ 

<sup>1</sup>

 $\mathbf{r}$  $\overline{Q}$  2:Ligning

▶ <u>↓</u> 1:Funktion

> 3:Parameterfremstilling

Lav opgaver i [hæftet](https://www.dropbox.com/s/r8ghgtywksywl0l/Vektorer_i_planen_Nspire_opgaver.pdf?dl=0)

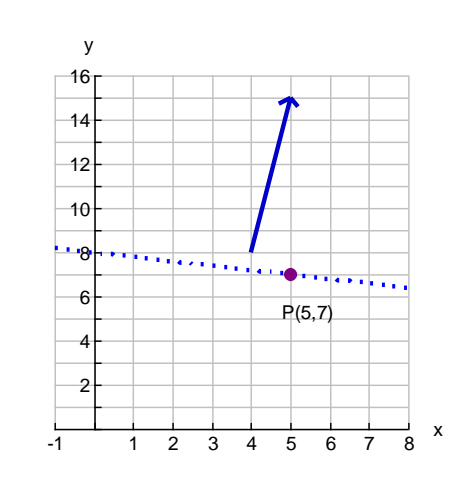

 $\Box$   $f7(x) =$ 

 $H_{2:Parabel}$ 

 $\sum y = m \cdot x + b$ 

 $+$  2:x-c

Vi har i noterne for sammenhænge set at linjens ligning er på formen  $f(x) = ax + b$ . Her var a hældningen og b skæring med andenaksen. Som nævnt har denne ligning dog den svaghed at den ikke kan beskrive en lodret linje. Det kan  $n_1(x - x_0) + n_2(y - y_0) = 0$  derimod. Vi skal blot finde en normalvektor, der er parallel med første-aksen.

Hvis vi udregner linjens ligning for den linje, som løber gennem (3,4) og har følgende normalvektor  $\vec{n} = \begin{pmatrix} 1 \\ 0 \end{pmatrix}$  $\binom{1}{0}$ , får vi følgende: 1(x – 3) + 0(y – 4) = 0, som giver x = 3

#### <span id="page-28-0"></span>**Sætning:** Linjens ligning på formen  $y = ax + b$

Hvis der er givet et punkt  $P_0(x_0, y_0)$ , som linjen *l* løber igennem samt en normalvektor  $\vec{n} = \binom{n_1}{n_1}$  $\binom{n_1}{n_2}$  til denne, da kan linjens ligning skrives som

$$
y = -\frac{n_1}{n_2}x + \frac{n_1x_0 + n_2y_0}{n_2}
$$

#### **Bevis: [\(video\)](http://youtu.be/ZMIFB_VbKpg)**

Ifølge sætningen for linjens ligning har vi nu følgende

$$
n_1(x - x_0) + n_2(y - y_0) = 0
$$
  
\n
$$
n_1x - n_1x_0 + n_2y - n_2y_0 = 0
$$
  
\n
$$
n_2y = -n_1x + n_2y_0 + n_1x_0
$$
  
\n
$$
y = \frac{-n_1x + n_2y_0 + n_1x_0}{n_2} = \frac{-n_1x}{n_2} + \frac{n_2y_0 + n_1x_0}{n_2} = \frac{-n_1}{n_2}x + \frac{n_2y_0 + n_1x_0}{n_2}
$$

Da vi ikke kan være sikre på, at den sammenhæng, der her er mellem y og x, er entydig, må vi nøjes med at skrive y og IKKE f(x). Vi kan altså ikke altid kalde det en funktion i den sidste ende.

Hermed bevist.

Eksempelvis:

Opstil en forskrift  $y = ax + b$  for den linje som opfylder at  $\vec{n} = \begin{pmatrix} 1 \\ 2 \end{pmatrix}$ 2 ) er normalvektor til, og punktet  $A(3,5)$  ligger på linjen

$$
y = \frac{-n_1}{n_2}x + \frac{n_2y_0 + n_1x_0}{n_2} = \frac{-1}{2}x + \frac{2 \cdot 5 + 1 \cdot 3}{2} = -\frac{1}{2}x + \frac{13}{2}
$$

Hermed er linjens forskrift fundet til  $y = -\frac{1}{3}$  $\frac{1}{2}x + \frac{13}{2}$ 2

Lav opgaver i [hæftet](https://www.dropbox.com/s/r8ghgtywksywl0l/Vektorer_i_planen_Nspire_opgaver.pdf?dl=0)

## <span id="page-29-0"></span>**Ligning og parameterfremstilling**

Kender vi parameterfremstillingen (  $\boldsymbol{\chi}$  $\begin{pmatrix} x \\ y \end{pmatrix} = \begin{pmatrix} x_0 \\ y_0 \end{pmatrix}$  $\begin{pmatrix} x_0 \\ y_0 \end{pmatrix} + t \begin{pmatrix} r_1 \\ r_2 \end{pmatrix}$  $\binom{1}{r_2}$  for en linje, kan vi hurtig bestemme linjens ligning  $n_1(x - x_0) + n_2(y - y_0) = 0$ . Vi tager blot  $\vec{r}$  og konstruerer en normalvektor til linjen herudfra  $\vec{n} = \hat{r}$ . [\(video\)](http://youtu.be/wSDjz3OFN6U)

#### *Eksempelvis:*

Linjen er givet ved (  $\mathcal{X}$  $\begin{pmatrix} x \\ y \end{pmatrix} = \begin{pmatrix} -2 \\ 3 \end{pmatrix}$  $\binom{-2}{3}$  +  $t\binom{3}{-4}$  $\begin{pmatrix} 5 \\ -4 \end{pmatrix}$ 

Da må  $\vec{r} = \begin{pmatrix} 3 \end{pmatrix}$  $\begin{pmatrix} 3 \\ -4 \end{pmatrix}$ . Dette må give os  $\vec{n} = \hat{r} = \begin{pmatrix} 4 \\ 3 \end{pmatrix}$  $\binom{4}{3}$ . Vi kan aflæse et punkt til  $P(-2,3)$ 

Vi kan nu skrive linjen som  $4(x + 2) + 3(y - 3) = 0$ , som kan omskrives til  $4x + 3y - 1 = 0$ 

Tilsvarende kan vi gå den anden vej. Kender vi ligningen for en linje, kan vi hurtigt bestemme parameterfremstillingen for linjen. Vi tager blot  $\vec{n}$  og konstruerer en vektor vinkelret på  $\hat{n} = \vec{r}$ . Nu mangler vi bare et punkt. Her kan vi indsætte eks.  $x = 0$  og udregne den dertilhørende y-værdi.

#### *Eksempelvis:*

Linjen er givet ved  $4(x - 1) - (y + 3) = 0$ 

Da må 
$$
\vec{n} = \begin{pmatrix} 4 \\ -1 \end{pmatrix}
$$
. Dette må nu give os  $\hat{n} = \vec{r} = \begin{pmatrix} 1 \\ 4 \end{pmatrix}$ . Det kendte punkt er  $P(1, -3)$ 

Vi kan nu skrive linjen som (  $\mathcal{X}$  $\begin{pmatrix} x \\ y \end{pmatrix} = \begin{pmatrix} 1 \\ -1 \end{pmatrix}$  $\binom{1}{-3}$  +  $t\binom{1}{4}$  $\binom{1}{4}$ 

Lav opgaver i [hæftet](https://www.dropbox.com/s/r8ghgtywksywl0l/Vektorer_i_planen_Nspire_opgaver.pdf?dl=0)

# <span id="page-29-1"></span>**Skæring mellem linjer**

Vi kan nemt bestemme skæring mellem linjer ved at benytte egenskaberne ved henholdsvis parameterfremstilling og linjensligning. [\(video\)](http://youtu.be/stokCSMm6Qs)

1. Hvis vi kender to linjer givet ved parameterfremstilling, så opskriver vi blot koordinatligningerne og sætte disse lig med hinanden.

Eksempelvis:

Bestem skæring mellem følgende linjer givet ved deres parameterfremstilling

$$
l: \binom{x}{y} = \binom{0}{3} + t \binom{1}{4}
$$

$$
m: \binom{x}{y} = \binom{5}{9} + s \binom{3}{-2}
$$

Vi sætter nu deres koordinatligninger lig med hinanden og løser ved substitution

Først x værdierne lig med hinanden, og der isolerer vi t

$$
0 + t = 5 + 3s
$$

$$
t = 5 + 3s
$$

Så sættes y-værdierne lig med hinanden og der indsættes det isolerede t

 $3 + 4t = 9 - 2s$  $3 + 4(5 + 3s) = 9 - 2s$  $s = -1$ 

Nu kan t bestemmes

$$
t = 5 + 3(-1) = 2
$$

Skæringspunktet kan nu findes ved at indsætte t eller s i deres parameterfremstilling

$$
m: \binom{x}{y} = \binom{5}{9} + (-1)\binom{3}{-2} = \binom{2}{11}
$$

Dermed er punktet fundet til (2,11)

2. Hvis vi kender en parameterfremstilling og en linjensligning, så kan vi vælge at lave linjensligning om til en parameterfremstilling og løse som i punkt 1, eller gøre følgende:

$$
l: \binom{x}{y} = \binom{-2}{3} + t \binom{1}{-1}
$$
  
m:  $4(x - 2) - 2(y + 1) = 0$ 

Vi indskriver koordinatligninger for l direkte i m

$$
4((-2 + t) - 2) - 2((3 - t) + 1) = 0
$$

$$
6t - 24 = 0
$$

$$
t = 4
$$

Nu kan skæringspunktet bestemmes ved at indsætte t i parameterfremstillingen

$$
\binom{x}{y} = \binom{-2}{3} + 4\binom{1}{-1} = \binom{2}{-1}
$$

3. Hvis vi har to linjer givet ved linjensligning, så kan vi gøre følgende

$$
l: 4(x + 2) + 2(y - 1) = 0
$$
  

$$
m: 3(x + 4) - (y + 5) = 0
$$

Vi løser dette ved substitution som i punkt 1. Jeg isolerer y i udtrykket for m

$$
3x + 12 - y - 5 = 0
$$

 $3x + 7 = y$ 

Dette indsættes i l og x isoleres

$$
l: 4(x + 2) + 2(3x + 7 - 1) = 0
$$

$$
4x + 8 + 6x + 14 - 2 = 0
$$

$$
10x = -20
$$

$$
x = -2
$$

Nu har vi fundet førstekoordinaten. Nu kan vi finde førstekoordinaten ved at indsætte y vores tidligere isolerede x.

$$
y = 3 \cdot (-2) + 7 = 1
$$

Skæringspunktet blev altså fundet til (−2,1)

I Nspire kunne det løses ved at indtaste linjerne som tidligere vist. Hvis der er givet en parameterfremstilling (som i eksempel 2 ovenover), så plot to punkter på fremstillingen og tegn en linje gennem denne.

For at bestemme skæringspunktet skal vi vælge Geometri->Punkter og linjer->Skæringspunkter og herefter udpege de to linjer

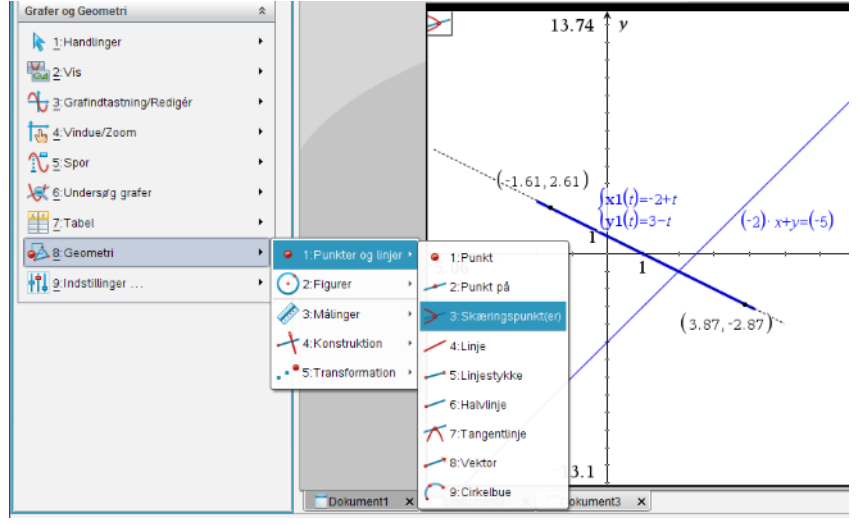

Her kan du ikke bruge værktøjet

undersøg graf, da konstruktionen er geometrisk. [\(video\)](http://youtu.be/CJR5DjhDHAM)

Eller løses analytisk eks. nummer 2

```
Løse skæring parameterfremstilling og linjens ligning
12(t):=[-2+t \ 3-t] > Udfort (parameterfremstilling)
m2(x,y):=4 \cdot (x-2)-2 \cdot (y+1)=0 \cdot Udført (linjens ligning)
solve(m2(-2+t,3-t),t) + t=4. eller solve(m2(12(t)[1\ 1\ 1],12(t)[1\ 2]),t) + t=4.
skæringspunkt bliver 12(4) \cdot \begin{bmatrix} 2 & -1 \end{bmatrix}
```
Lav opgaver i [hæftet](https://www.dropbox.com/s/r8ghgtywksywl0l/Vektorer_i_planen_Nspire_opgaver.pdf?dl=0)

# <span id="page-32-0"></span>**Vinkel mellem linjer**

Hvis to linjer  $l_1$  og  $l_2$  er givet på henholdsvis linjens ligning eller parameterfremstilling, så er det måske logisk nok, at vinklen mellem to linjer kan bestemmes ud fra henholdsvis retningsvektorerne eller normalvektorerne. Fra tidligere ved vi at vinklen mellem to vektorer kan bestemmes som [\(video\)](http://youtu.be/kVH8bUhU8eg):

$$
\cos(v) = \frac{\vec{r}_1 \cdot \vec{r}_2}{|\vec{r}_1| \cdot |\vec{r}_2|}
$$
eller 
$$
\cos(v) = \frac{\vec{n}_1 \cdot \vec{n}_2}{|\vec{n}_1| \cdot |\vec{n}_2|}
$$

Særligt gælder der, at hvis  $\vec{r}_1 \cdot \vec{r}_2 = 0$  eller  $\vec{n_1} \cdot \vec{n_2} = 0$  da er de to linjer ortogonale, og hvis  $\det(\vec{r}_1, \vec{r}_2) = 0$  eller  $\det(\vec{n_1} \cdot \vec{n_2}) = 0$  da er de to linjer parallelle.

**Specielt:** Mellem to linjer vil der altid (med mindre de er parallelle) være to vinkler. Så ud over formlen vil  $180 - v$  også være en vinkel mellem linjerne.

Når vi i praksis skal bestemme vinklen mellem to linjer, kan vi have 3 forskellige senarier.

1. Begge linjer er givet ved parameterfremstilling. Aflæs da  $\vec{r}_1$  og  $\vec{r}_2$ , og benyt

$$
\cos(v) = \frac{\vec{r}_1 \cdot \vec{r}_2}{|\vec{r}_1| \cdot |\vec{r}_2|}
$$

 $v = 101.31^{\circ}$ 

 $180 - v = 7869$ 

Eksempelvis:

Bestem den spidse vinkel mellem l: (  $\mathcal{X}$  $\begin{pmatrix} x \\ y \end{pmatrix} = \begin{pmatrix} 1 \\ 2 \end{pmatrix}$  $\binom{1}{2} + t \binom{5}{7}$  $\binom{5}{7}$  og m: (  $\mathcal{X}$  $\begin{pmatrix} x \\ y \end{pmatrix} = \begin{pmatrix} -2 \\ 3 \end{pmatrix}$  $\binom{-2}{3}$  +  $t\binom{1}{-1}$  $\begin{pmatrix} 1 \\ -4 \end{pmatrix}$ 

$$
v = \arccos\left(\frac{\vec{r}_1 \cdot \vec{r}_2}{|\vec{r}_1| \cdot |\vec{r}_2|}\right) = \arccos\left(\frac{\left(\frac{5}{7}\right) \cdot \left(\frac{1}{-4}\right)}{\sqrt{5^2 + 7^2} \cdot \sqrt{1^2 + (-4)^2}}\right) =
$$

arccos(−0.65) ≈ 130.54°, altså vil den spidse vinkelvære 180° − 130,54° ≈ 49,46°

2. Begge linjer er givet ved linjens ligning. Aflæs da  $\overrightarrow{n_1}$  og  $\overrightarrow{n_2}$ , og benyt

$$
\cos(v) = \frac{\vec{n}_1 \cdot \vec{n}_2}{|\vec{n}_1| \cdot |\vec{n}_2|}
$$

Eksempelvis:

Bestem den stumpe vinkel mellem l:  $-7x + 5y + 8 = 0$  og m:  $4x + 1y - 7 = 0$ 

$$
v = \arccos\left(\frac{\vec{n}_1 \cdot \vec{n}_2}{|\vec{n}_1| \cdot |\vec{n}_2|}\right) = \arccos\left(\frac{\left(\frac{-7}{5}\right) \cdot \left(\frac{4}{1}\right)}{\sqrt{(-7)^2 + 5^2} \cdot \sqrt{4^2 + 1^2}}\right) =
$$

arccos(−0.65) ≈ 130.54°, den stumpe vinkel blev altså 130,54°

3. Den ene linje er givet ved parameterfremstilling og den anden ved linjens ligning Aflæs da  $\vec{r}_1$  og  $\vec{n_2}$ . Lav nu den ene om ved at hatte den, så der fremkommer to retningsvektorer eller to normalvektorer, og benyt

$$
\cos(v) = \frac{\vec{r}_1 \cdot \vec{r}_2}{|\vec{r}_1| |\vec{r}_2|}
$$

Bestem vinklerne mellem l: (  $\mathcal{X}$  $\begin{pmatrix} x \\ y \end{pmatrix} = \begin{pmatrix} 1 \\ 2 \end{pmatrix}$  $\binom{1}{2} + t \binom{5}{7}$  $\binom{5}{7}$  og m: 4x + 1y – 7 = 0

$$
v = \arccos\left(\frac{\vec{n}_1 \cdot \vec{n}_2}{|\vec{n}_1| \cdot |\vec{n}_2|}\right) = \arccos\left(\frac{\left(\frac{-7}{5}\right)\left(\frac{4}{1}\right)}{\sqrt{(-7)^2 + 5^2} \cdot \sqrt{4^2 + 1^2}}\right) = 130.426
$$

Den stumpe vinkel er 130,43° og den spidse er 180° − 130,43° ≈ 49,57 · °

I Nspire kan vi indtegne to linjer som tidligere beskrevet. Så konstrueres skæringpunktet (hvis der er parameterfremstillinger involveret). Så vælges værktøjet Geometri->Målinger->Vinkel så vælges først et punkt på den ene linje, så skæringspunktet og så et punkt på den anden linje. ([video](http://youtu.be/4D1FKPpMKGo))

HVIS den fremkommer i radianer kan Nspire indstilles til grader eller blot omregne ved ∙180  $\frac{n e t + 160}{\pi} = grader$ 

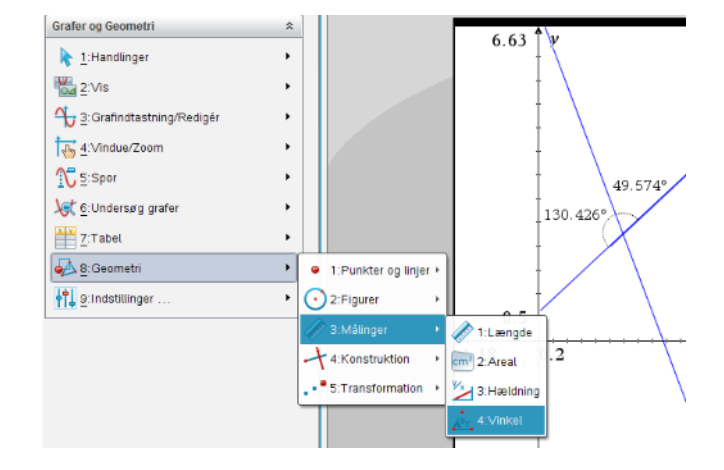

Lav opgaver i [hæftet](https://www.dropbox.com/s/r8ghgtywksywl0l/Vektorer_i_planen_Nspire_opgaver.pdf?dl=0)

# <span id="page-33-0"></span>**Afstand mellem punkt og linje**

Hvis vi skal kunne bestemme den vinkelrette afstand fra et punkt og til en linje, kan vi benytte følgende sætning [\(video\)](http://youtu.be/_-QT675uBYM)

#### <span id="page-33-1"></span>**Sætning: Dist-formlen**

Afstanden fra punktet  $P(x_0, y_0)$  og til linjen *l* med ligningen  $n_1x + n_2y + c = 0$  er givet ved

$$
dist(P, l) = \frac{|n_1x_0 + n_2y_0 + c|}{\sqrt{n_1^2 + n_2^2}}
$$

#### **Bevis: [\(video\)](http://youtu.be/3ShRWUUwUjo)**

Da vi kigger på den vinkelrette afstand, giver det mening at kigge på en normalvektor  $\vec{n} = \begin{pmatrix} n_1 \\ n_2 \end{pmatrix}$  $\binom{n_1}{n_2}$  til linjen.  $P_0(x_0, y_0)$  er kendt, og da  $P(x, y)$ er et løbende punkt får vi at  $\overrightarrow{P_0P} =$  $\int_{\gamma}^{x}$  -  $\frac{x_0}{\gamma}$  $(y - y_0)$ . Forskellen på tegningerne er blot placering af  $\vec{n}$  i forhold til  $\overrightarrow{P_0P}$ .

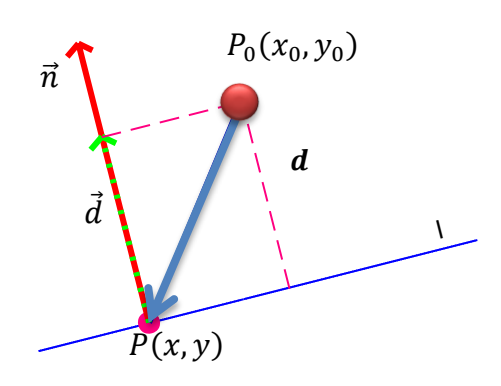

Hvis vi kunne bestemme længden af projektionen af  $\overline{P_0P}$  $p\land a\overrightarrow{n}$  ville vi have løst problemet.

Først finder vi projektionen:

$$
\overrightarrow{P_0P_n} = \vec{d} = \frac{\overrightarrow{P_0P} \cdot \vec{n}}{|\vec{n}|^2} \cdot \vec{n} = \frac{\binom{x - x_0}{y - y_0} \cdot \binom{n_1}{n_2}}{\left(\sqrt{n_1^2 + n_2^2}\right)^2} \cdot \binom{n_1}{n_2}
$$

Da  $\frac{\binom{x-x_0}{y-y_0}}{y-x_0}$  $\frac{x-x_0}{y-y_0}$  $\cdot \frac{n_1}{n_2}$  $\binom{n_1}{n_2}$  $\frac{\sqrt{y-y_0}\sqrt{n_2}}{\sqrt{(n_1^2+n_2^2)}}$ blot er en skalar, da bliver længden af

projektionen givet ved den numeriske værdi af skalaren ganget med længden af normalvektoren.

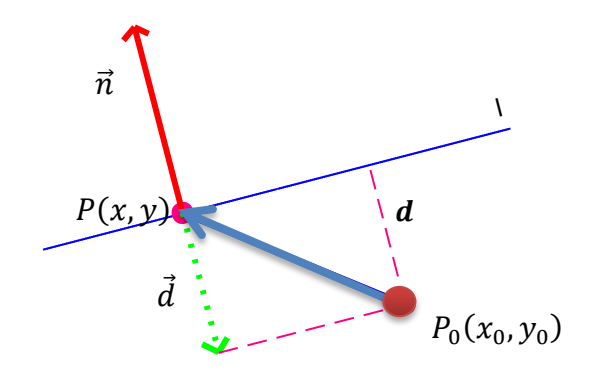

$$
d = |\vec{d}| = \frac{|\overrightarrow{P_0P} \cdot \vec{n}|}{|\vec{n}|^2} \cdot |\vec{n}| = \frac{\left| \binom{x - x_0}{y - y_0} \cdot \binom{n_1}{n_2} \right|}{\left( \sqrt{n_1^2 + n_2^2} \right)^2} \cdot \sqrt{n_1^2 + n_2^2}
$$

$$
\frac{\left| \binom{x - x_0}{y - y_0} \cdot \binom{n_1}{n_2} \right|}{\left( \sqrt{y - y_0} \right)^2} = \frac{|n_1(x - x_0) + n_2(y - y_0)|}{\left( \sqrt{n_1^2 + n_2^2} \right)^2} = \frac{|n_1x - n_1x_0 + n_2y - n_2y_0|}{\left( \sqrt{n_1^2 + n_2^2} \right)^2}
$$

$$
=\frac{|\left(y-y_0\right)'\left(\frac{n_2}{|n_1|^2+n_2|^2}\right)}{\sqrt{n_1^2+n_2^2}}=\frac{|n_1(x-x_0)+n_2(y-y_0)|}{\sqrt{n_1^2+n_2^2}}=\frac{|n_1x-n_1x_0+n_2y-n_2y_0|}{\sqrt{n_1^2+n_2^2}}
$$

$$
\frac{|-n_1x_0 - n_2y_0 + (n_1x + n_2y)|}{\sqrt{n_1^2 + n_2^2}}
$$

Da  $P(x, y)$  ligger på linjen, må det opfylde ligningen  $n_1(x - x_0) + n_2(y - y_0) = 0$  hvor  $A(x_0, y_0)$ er det kendte punkt på linjen. Dermed har vi at  $n_1 x + n_2 y + c = 0$  hvor  $(x, y)$  er koordinatet til et vilkårligt punkt på linjen. Dette giver os så  $n_1 x + n_2 y = -c$ 

$$
\frac{|-n_1x_0 - n_2y_0 - c|}{\sqrt{n_1^2 + n_2^2}} = \frac{|n_1x_0 + n_2y_0 + c|}{\sqrt{n_1^2 + n_2^2}}
$$

Hermed bevist

Eksempelvis:

Bestem afstanden fra punktet  $P(-3,1)$  til linjen 3x + 4y = 5

Vi omskriver ligningen  $3x + 4y - 5 = 0$ 

$$
dist(P, l) = \frac{|3 \cdot (-3) + 4 \cdot 1 - 5|}{\sqrt{3^2 + 4^2}} = \frac{|-10|}{5} = \frac{10}{5} = 2
$$

I Nspire kan du gøre det ved at tegne linjen l og plotte punktet P i Nspire. Her efter konstrueres et linjestykke oven på l, og der afsættes et punkt på P. Nu vælges at bestemme længden mellem P og linjestykket [\(video\)](http://youtu.be/DfJAn49mHA0)

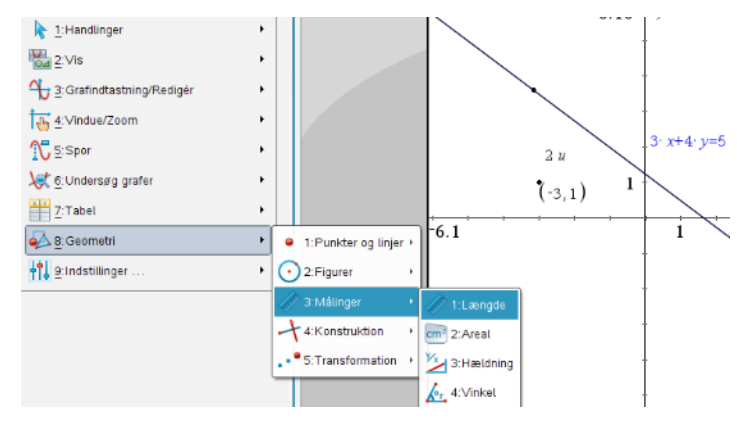

Lav opgaver i [hæftet](https://www.dropbox.com/s/r8ghgtywksywl0l/Vektorer_i_planen_Nspire_opgaver.pdf?dl=0)

# <span id="page-35-0"></span>**Projektion af punkt på linje**

Projektion er i bund og grund den skygge, som en kraftig vinkelret lyskilde efterlader på en overflade.

**Grafisk**: *Projektionen af et punkt P linjen l* vil blive et punkt Q. Man kan forestille sig, at det er skyggen af punktet P ned på linjen l.

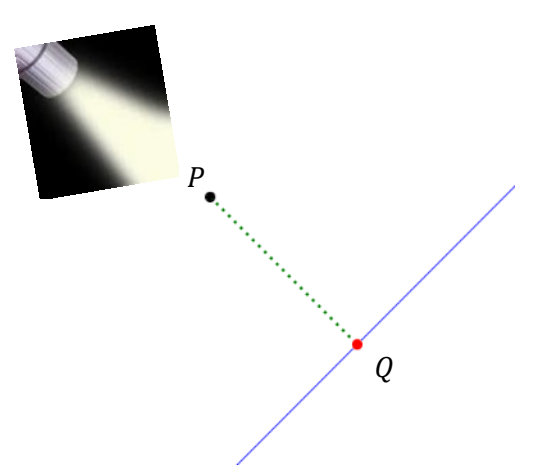

Måden det bl.a. kan løses på, er ved at konstruere en vektor  $\overrightarrow{P_0P}$ , som går fra det kendte punkt på linjen  $P_0$  og til punktet P. Denne projekteres ned på retningsvektoren for l. Den nye vektor vil nu fører os fra  $P_0$  til punktet Q, som er det punkt, som P projekteres ned til.

#### Eksempelvis

Bestem projektionen af punktet  $P(2,3)$  ned på linjen l, givet ved følgende parameterfremstilling

$$
\binom{x}{y} = \binom{2}{-1} + t\binom{1}{1}
$$

Først konstrueres  $\overrightarrow{P_0P}$ 

$$
\overrightarrow{P_0P} = \begin{pmatrix} 2-2 \\ 3-(-1) \end{pmatrix} = \begin{pmatrix} 0 \\ 4 \end{pmatrix}
$$

Nu bestemmes projektionen af  $\overrightarrow{P_0P}$  ned på

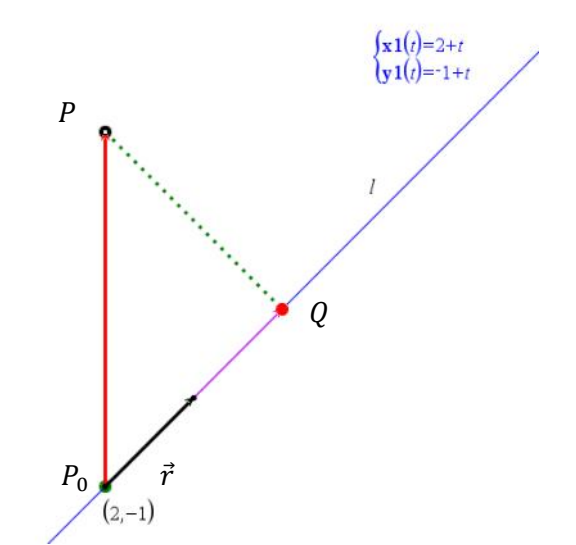

retningsvektoren for l.

$$
\overrightarrow{P_0P_r} = \frac{\overrightarrow{P_0P} \cdot \vec{r}}{|\vec{r}|^2} \cdot \vec{r} = \frac{{\binom{0}{4}} \cdot {\binom{1}{1}}}{{\sqrt{1^2 + 1^2}}^2} \cdot {\binom{1}{1}} = \frac{0 \cdot 1 + 4 \cdot 1}{{\sqrt{2}}^2} \cdot {\binom{1}{1}} = \frac{4}{2} \cdot {\binom{1}{1}} = 2 \cdot {\binom{1}{1}} = {\binom{2}{2}}
$$

Nu bestemmes punktet Q, som er projektionen af P på l ved at lægge  $\overrightarrow{P_0P_r}$  i forlængelse af det kendte punkt  $P_0$ 

$$
\overrightarrow{OQ} = \overrightarrow{OP_0} + \overrightarrow{P_0P_r} = \begin{pmatrix} 2 \\ -1 \end{pmatrix} + \begin{pmatrix} 2 \\ 2 \end{pmatrix} = \begin{pmatrix} 4 \\ 1 \end{pmatrix}
$$

Altså er projektionen af  $P(2,3)$  ned på l fundet til  $Q(4,1)$ 

Lav opgaver i **hæftet** 

# <span id="page-36-0"></span>**Cirkler**

Når man skal tegne en cirkel med en passer, vælger man en radius og et centrum, og tegner derudfra cirklen. En cirkel er med andre ord mængden af punkter med en bestemt afstand (radius) til et givent punkt (centrum). [\(video\)](http://youtu.be/Z27nNaZ5atA)

#### <span id="page-36-1"></span>**Sætning: Cirklens ligning**

Cirklen med centrum i  $C(x_1, y_1)$  og radius r har ligningen:

$$
(x - x_1)^2 + (y - y_1)^2 = r^2
$$

#### **Bevis:** ([video](http://youtu.be/LCZlicyVYg0))

Tegningen nedenfor viser en cirkel med centrum  $C(x_1, y_1)$  og en radius r. Vi lader  $P(x, y)$  være et punkt på cirkelbuen.

Afstanden |CP| kan via afstandsformlen bestemmes ved

$$
|CP| = r = \sqrt{(x - x_1)^2 + (y - y_1)^2} \quad \leq \geq
$$
  

$$
r^2 = (x - x_1)^2 + (y - y_1)^2
$$

Da P hele tiden ligger på cirklen, må et hvert punkt på cirklen opfylde denne ligning.

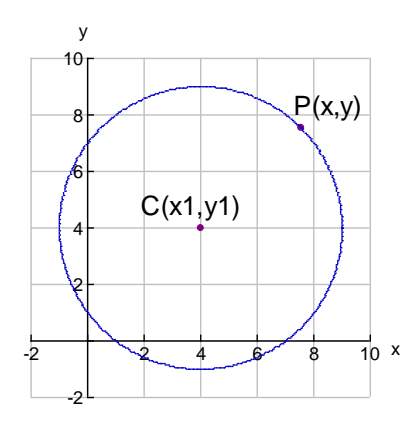

Hermed bevist

Cirklen med centrum i  $C(4,2)$  og radius  $r = 3$  har ligningen

$$
(x-4)^2 + (y-2)^2 = 3^2
$$

Eller. Hvad kan vi sige om  $(x - 2)^2 + (y + 5)^2 = 36$ ?

Det er en cirkel med radius 6 og centrum i  $(\mathcal{C}(2, -5))$ 

Men vi kan også se cirklens ligning foldet ud. Hvis vi kigger på  $(x - 4)^2 + (y - 2)^2 = 3^2$  så kan den foldes ved hjælp af kvadratsætningerne til

 $x^{2} + (-4)^{2} + 2 \cdot (-4) \cdot x + y^{2} + (-2)^{2} + 2 \cdot (-2) \cdot y = 9$ 

Samlet ender det med  $x^2 + y^2 - 8x - 4y + 11 = 0$ 

# *Eksempelvis 2:*

Vis vi kender cirklens ligning som  $x^2 - 6x + y^2 + 2y - 6 = 0$  og skal bestemme centrum og radius, så "regner vi baglæns". Hvis udtrykket er fremkommet efter at have brugt kvadrat sætningerne  $((a + b)^2 = a^2 + b^2 + 2ab)$  eller  $(a - b)^2 = a^2 + b^2 - 2ab)$ , så må der gælde at

$$
x^{2} + (-3)^{2} + 2 \cdot (-3) \cdot x + y^{2} + 1^{2} + 2 \cdot 1 \cdot y - 6 + 6 = (-3)^{2} + 6 + 1^{2}
$$

$$
(x - 3)^{2} + (y + 1)^{2} = 16
$$

$$
(x - 3)^{2} + (y + 1)^{2} = 4^{2}
$$

Dermed er radius fundet til 4 og centrum til  $C(3, -1)$ 

Lav opgaver i [hæftet](https://www.dropbox.com/s/r8ghgtywksywl0l/Vektorer_i_planen_Nspire_opgaver.pdf?dl=0)

# <span id="page-37-0"></span>**Tangent til en cirkel**

Ved en tangent til en cirkel forstår man en linje, der rører cirklen i ét punkt. I den elementære geometri skal vi blot vise, at linjen er ortogonal med vektoren fra centrum til røringspunktet. Det er hurtigt gjort. Den korteste afstand mellem en linje og et punkt er den vinkelrette afstand. Da afstanden mellem C og P er radius, så må vektoren  $\overrightarrow{CP}$  derfor kunne fungere, som normalvektor for tangentlinjen gennem P. [\(video\)](http://youtu.be/2Qhl8-jGwNg)

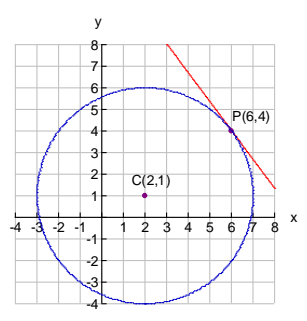

På tegningen til højre ser vi en cirkel med centrum i C(2,1) og med radius 5. P(6,4) ligger på cirklen.

Vi bestemmer vektoren 
$$
\overrightarrow{CP} = \begin{pmatrix} 6 & -2 \\ 4 & -1 \end{pmatrix} = \begin{pmatrix} 4 \\ 3 \end{pmatrix}
$$

 $\overrightarrow{CP}$  er nu en normalvektor til linjen.

Linjens ligning for *l*.

$$
4(x-6) + 3(y-4) = 0
$$

$$
y = -\frac{4}{3}x + 12
$$

Parameterfremstillingen kan opskrives ved retningsvektoren  $\vec{r} = \hat{n} = \widehat{CP} = \begin{pmatrix} -3 \\ 4 \end{pmatrix}$  $\begin{pmatrix} -3 \\ 4 \end{pmatrix}$ 

$$
\binom{x}{y} = \binom{6}{4} + t \binom{-3}{4}
$$

Lav opgaver i [hæftet](https://www.dropbox.com/s/r8ghgtywksywl0l/Vektorer_i_planen_Nspire_opgaver.pdf?dl=0)

# <span id="page-38-0"></span>**Parameter fremstilling for en cirkel**

Linjer kunne beskrives ved en ligning eller parameterfremstilling, og det samme kan cirkler. [\(video\)](http://youtu.be/DLSGg57FRXo)

Vi kan som udgangspunkt faktisk tage den samme som ved linjen (  $\mathcal{X}$  $\begin{pmatrix} x \\ y \end{pmatrix} = \begin{pmatrix} x_0 \\ y_0 \end{pmatrix}$  $\begin{pmatrix} x_0 \\ y_0 \end{pmatrix} + t \begin{pmatrix} r_1 \\ r_2 \end{pmatrix}$  $r_2$ ). Hvis vi tænker på vores retningspunkt fra geometrien, så er det givet ved  $R = (\cos(v), \sin(v))$ . Det vil med andre ord sige at vektoren  $\overrightarrow{OR} = \begin{pmatrix} \cos(v) \\ \sin(v) \end{pmatrix}$  $\sin(v)$ , også kaldet enhedsvektoren  $\vec{e}$ .

Hvis vi skal tage (  $\mathcal{X}$  $\begin{pmatrix} x \\ y \end{pmatrix} = \begin{pmatrix} x_0 \\ y_0 \end{pmatrix}$  $\begin{pmatrix} x_0 \\ y_0 \end{pmatrix} + t \begin{pmatrix} r_1 \\ r_2 \end{pmatrix}$  $\binom{1}{r_2}$  igen, så kan vi skifte t

ud med radius r i cirklen, retningsvektoren med enhedsvektoren  $\vec{e}$ . og det kendte punkt med centrum  $C = (x_0, y_0)$  for cirklen, så giver dette os følgende

$$
\begin{pmatrix} x \ y \end{pmatrix} = \begin{pmatrix} x_0 \ y_0 \end{pmatrix} + r \begin{pmatrix} \cos(v) \\ \sin(v) \end{pmatrix} = \begin{pmatrix} x_0 \\ y_0 \end{pmatrix} + \begin{pmatrix} r \cdot \cos(v) \\ r \cdot \sin(v) \end{pmatrix}.
$$
 (Se illustration)

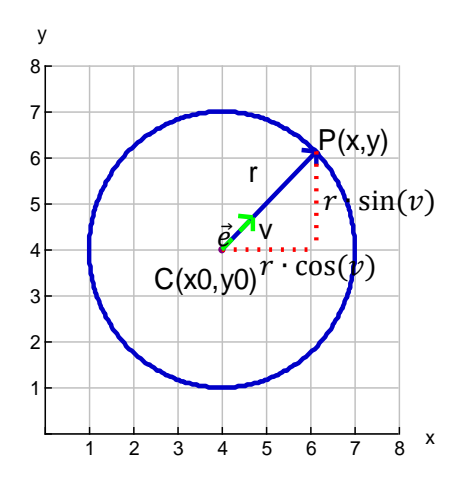

En cirkel med centrum i  $C = (5,2)$  og radius  $r = 4$  vil resultere i følgende parameterfremstilling

$$
\binom{x}{y} = \binom{5}{2} + \binom{4\cos(v)}{4\sin(v)}
$$

Lav opgaver i [hæftet](https://www.dropbox.com/s/r8ghgtywksywl0l/Vektorer_i_planen_Nspire_opgaver.pdf?dl=0)

# <span id="page-39-0"></span>**Skæring mellem linje og cirkel**

Vi tænker os en linje og en cirkel givet ved hver deres ligning eller parameterfremstilling, og at vi skal undersøge, om de skærer hinanden. [\(video\)](http://youtu.be/R6p16n89SYw)

Der er tre muligheder:

- 1. Linjen skærer cirklen i to punkter, når  $dist(C, l) < r$
- 2. Linjen skærer cirklen i ét punkt (tangerer cirklen), når  $dist(C, l) = r$
- 3. Linjen skærer ikke cirklen, når  $dist(C, l) > r$

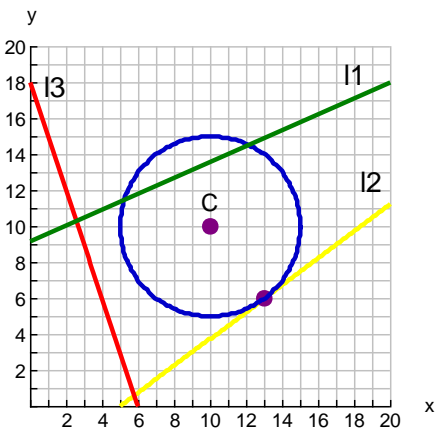

#### Eksempelvis:

Bestem eventuelle skæringspunkter mellem linjen l givet ved:

$$
y = \frac{1}{2}x + 3
$$

og cirklen

$$
(x-3)^2 + (y-2)^2 = 5^2
$$

Hvis der eksisterer skæringspunkter, så skal afstanden fra centrum af cirklen  $C(3,2)$ til linjen være mindre end 5. Linjens ligning kan omskrives til  $0 = \frac{1}{3}$  $\frac{1}{2}x - y + 3$ 

$$
d = \frac{\left| \left(\frac{1}{2}\right) \cdot 3 - 1 \cdot 2 + 3 \right|}{\sqrt{\left(\frac{1}{2}\right)^2 + (-1)^2}} = \frac{\frac{5}{2}}{\sqrt{\frac{5}{4}}} = \frac{\frac{5}{2}}{\sqrt{\frac{5}{4}}} = \frac{5}{2} \cdot \frac{2}{\sqrt{5}} = \frac{5}{\sqrt{5}} = \sqrt{5} \approx 2.24
$$

Der må altså eksistere to skæringspunkter.

Da vi har fået givet to ligninger med to ubekendte, så kan disse løses ud fra substitution, som nævnt i noterne om polynomier.

Da y allerede er isoleret i den første ligning (for linjen), kan denne blot indsættes i den anden (cirklen):

$$
(x-3)^2 + \left(\left(\frac{1}{2}x+3\right) - 2\right)^2 = 5^2
$$

$$
(x-3)^2 + \left(\frac{1}{2}x+1\right)^2 = 5^2
$$

$$
x^2 + 9 - 6x + \frac{1}{4}x^2 + 1 + x = 25
$$

$$
\frac{5}{4}x^2 - 5x - 15 = 0
$$

Dette giver nu en andengradsligning.

Diskriminanten bliver:

$$
d = (-5)^2 - 4 \cdot \frac{5}{4} \cdot (-15) = 25 + \frac{300}{4} = 25 + 75 = 100
$$

Der er derfor to løsninger (hvilket der jo også skulle være)

$$
x1 = \frac{-(-5) + \sqrt{100}}{2 \cdot \frac{5}{4}} = \frac{15}{\frac{10}{4}} = 15\frac{4}{10} = \frac{60}{10} = 6
$$
  

$$
x2 = \frac{-(-5) - \sqrt{100}}{2 \cdot \frac{5}{4}} = \frac{-5}{\frac{10}{4}} = 5\frac{-4}{10} = \frac{-20}{10} = -2
$$

Vi kan nu finde skæringspunkterne ved at indsætte løsningerne i linjens ligning. Hvis vi indsætter i cirklens ligning risikerer vi at få 4 skæringspunkter (overvej hvorfor  $\odot$ ).

Det første skæringspunkt  $(6, y) = \left(6, \frac{1}{2}\right)$  $(\frac{1}{2} \cdot 6 + 3) = (6,6)$ 

Det andet skæringspunkt  $(2, y) = \left(-2, \frac{1}{2}\right)$  $\frac{1}{2} \cdot (-2) + 3 = (-2,2)$ 

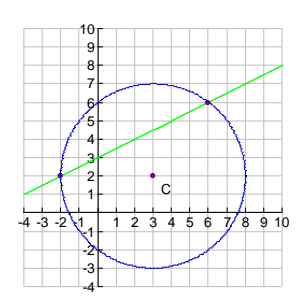

I Nspire kan vi bestemme Grafer og Geometri  $7.3$ 1: Handlinger J, skæringspunkterne ved at  $(6, 6)$  $\frac{100}{104}$  2:Vis  $y=0.5 \cdot x+3$ konstruere en cirkel og derefter 3: Grafindtastning/Redigér ै<sub>स</sub>ि 4:Vindue/Zoom  $\overline{\phantom{0}}$ en linje. Derefter bestemmes  $\hat{\mathbb{C}}$  5: Spor skæringspunkter mellem linje og Let 6: Undersøg grafer l, grafen for en ligning e1  $(3,2)$ cirkel og koordinaterne hives Z:Tabel  $\mathbf{1}$ 8:Geometri 피  $\bullet$  $\bullet$  1:Punkt frem [\(video\)](http://youtu.be/vbep8wlgjI4) PL 9:Indstillinger  $\bullet$   $\bullet$  2: Figurer 2:Punkt på  $\overline{1}$ 3:Målinger  $\geq$  3: Skærings  $+$  4:Konstruktion  $\sim$  4:Linje . S:Transformation - 5:Linjestykke 6:Hatvlinje 7:Tangentlinje 8:Vektor 9: Cirkelbue

Lav opgaver i [hæftet](https://www.dropbox.com/s/r8ghgtywksywl0l/Vektorer_i_planen_Nspire_opgaver.pdf?dl=0)